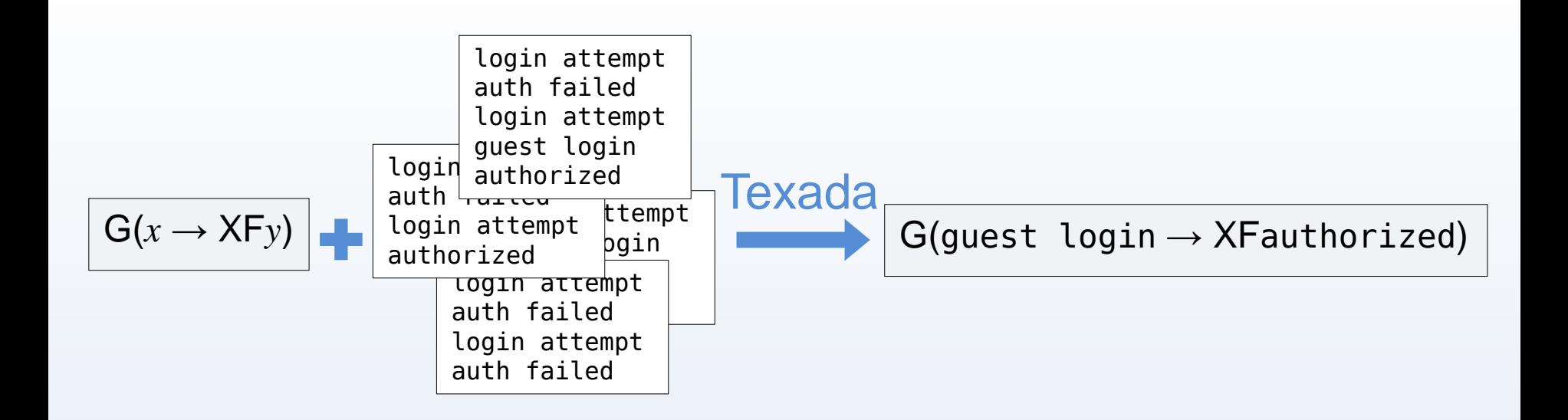

# General LTL Specification Mining

#### **Caroline Lemieux**, Dennis Park and Ivan Beschastnikh

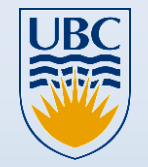

University of British Columbia Department of Computer Science

source: **https://bitbucket.org/bestchai/texada**

- Formal expectation of how a program should work
- Specs are useful, but **rarely specified by developers**
	- May be difficult to write out
	- May fall out of date like documentation

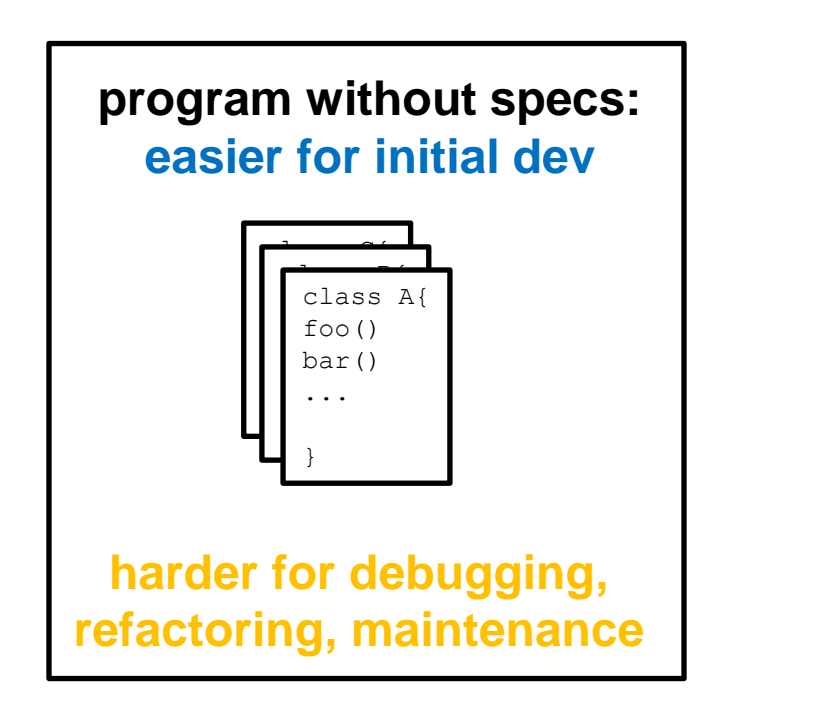

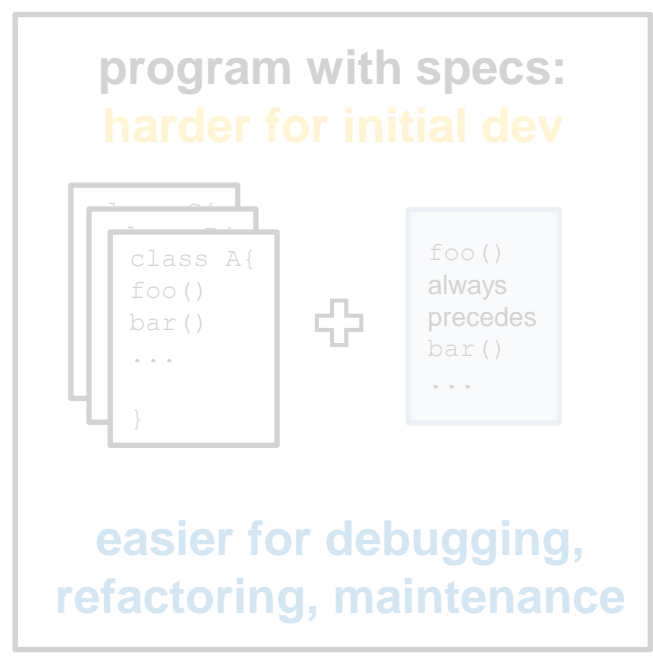

- Formal expectation of how a program should work
- Specs are useful, but **rarely specified by developers**
	- May be difficult to write out
	- May fall out of date like documentation

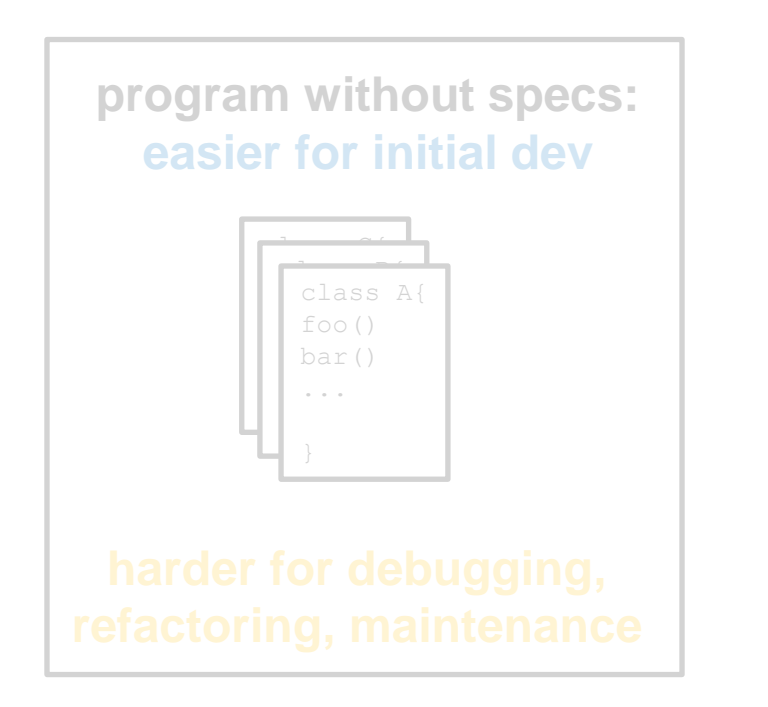

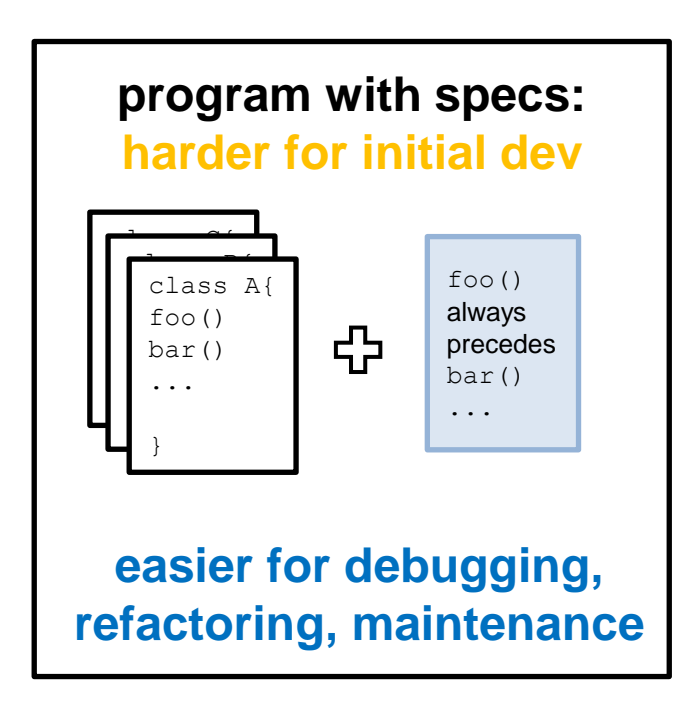

- Formal expectation of how a program should work
- Specs are useful, but **rarely specified by developers**
	- May be difficult to write out
	- May fall out of date like documentation

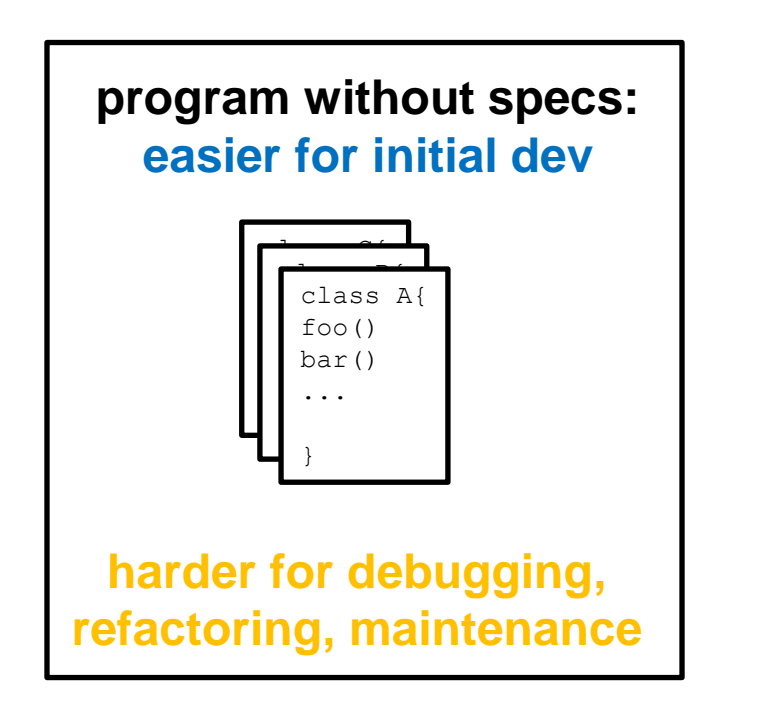

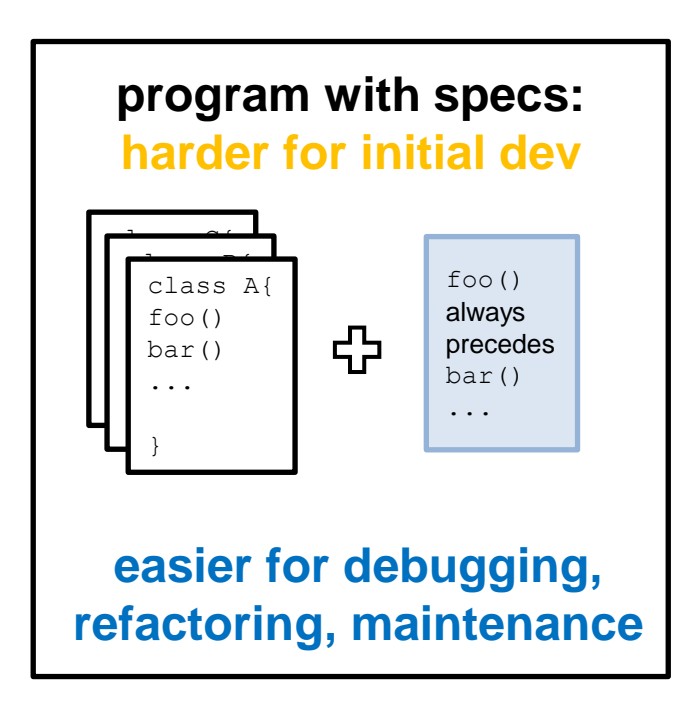

- Formal expectation of how a program should work
- Specs are useful, but **rarely specified by developers**
	- May be difficult to write out
	- May fall out of date like documentation

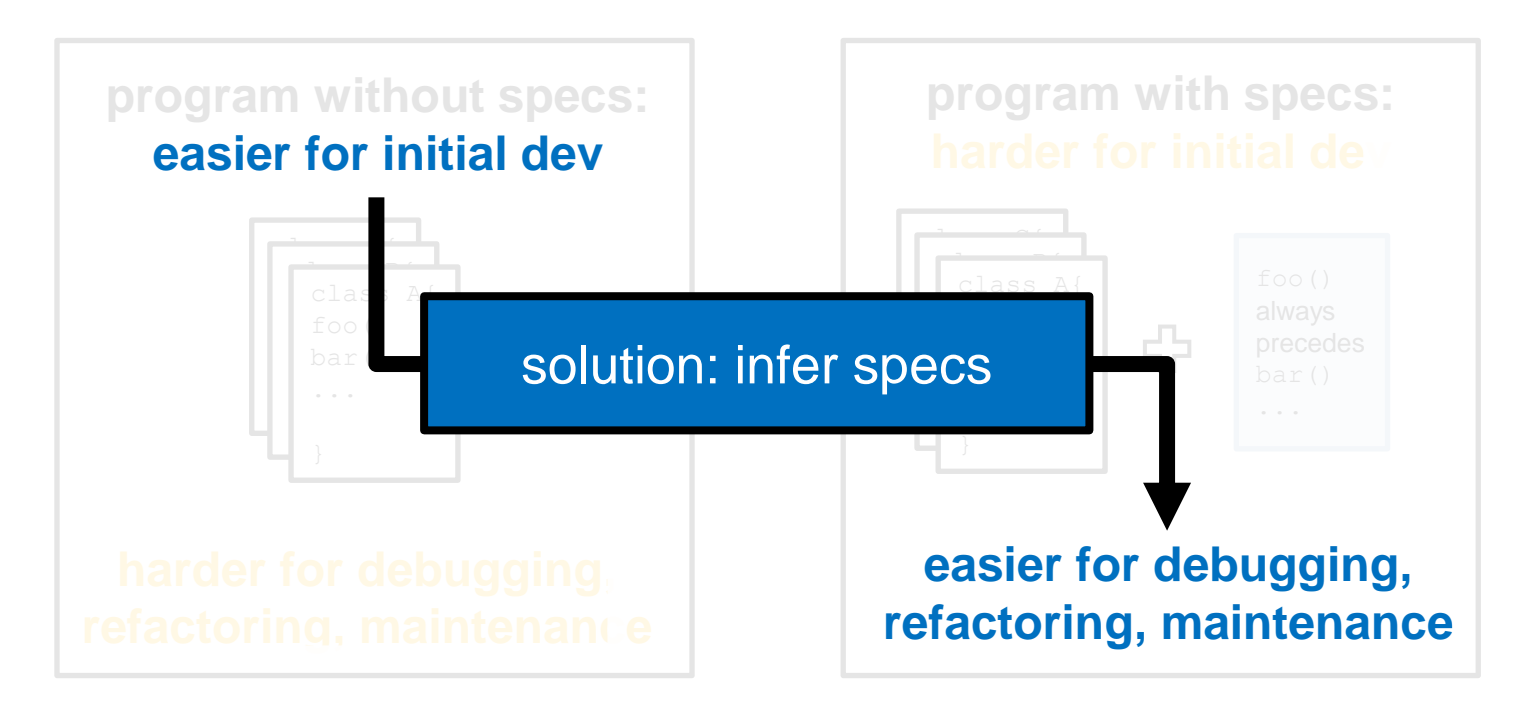

## Uses of Inferred Specs in Familiar Systems

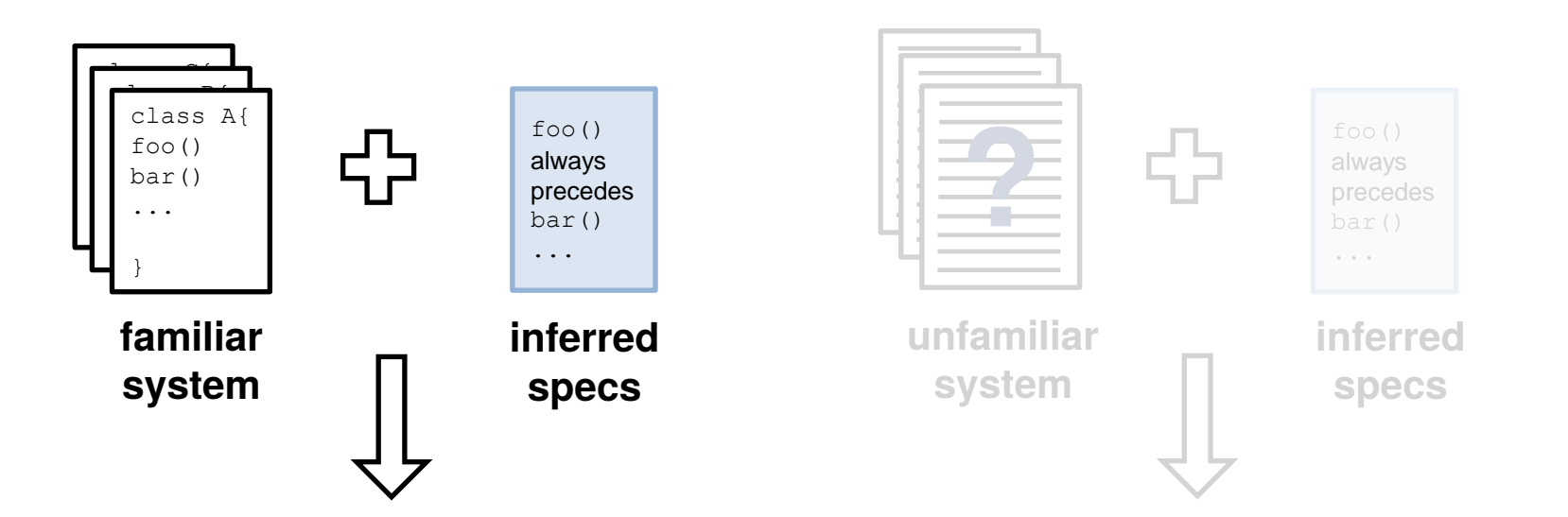

- program maintenance<sup>[1]</sup>
- confirm expected behavior<sup>[2]</sup>
- bug detection<sup>[2]</sup>
- test generation<sup>[3]</sup>

 $\bigvee$ 

• system comprehension<sup>[4]</sup> • system modeling<sup>[4]</sup> • reverse engineering<sup>[</sup>

6 [1] M. P. Robillard, E. Bodden, D. Kawrykow, M. Mezini, and T. Ratchford. Automated API Property Inference Techniques. TSE, 613-637, 2013. [2] M. D. Ernst, J. Cockrell, W. G. Griswold and D. Notkin. Dynamically Discovering Likely Program Invariants to Support program evolution. TSE, 27(2):99–123, 2001. [3] V Dallmeier, N. Knopp, C. Mallon, S. Hack and A. Zeller. Generating Test Cases for Specification Mining. ISSTA, 85-96, 2010. [4] I. Beschastnikh, Y. Brun, S. Schneider, M. Sloan and M. D. Ernst .Leveraging existing instrumentation to automatically infer invariant-constrained models. FSE, 267–277, 2011.

## Inferred Specs in Unfamiliar Systems

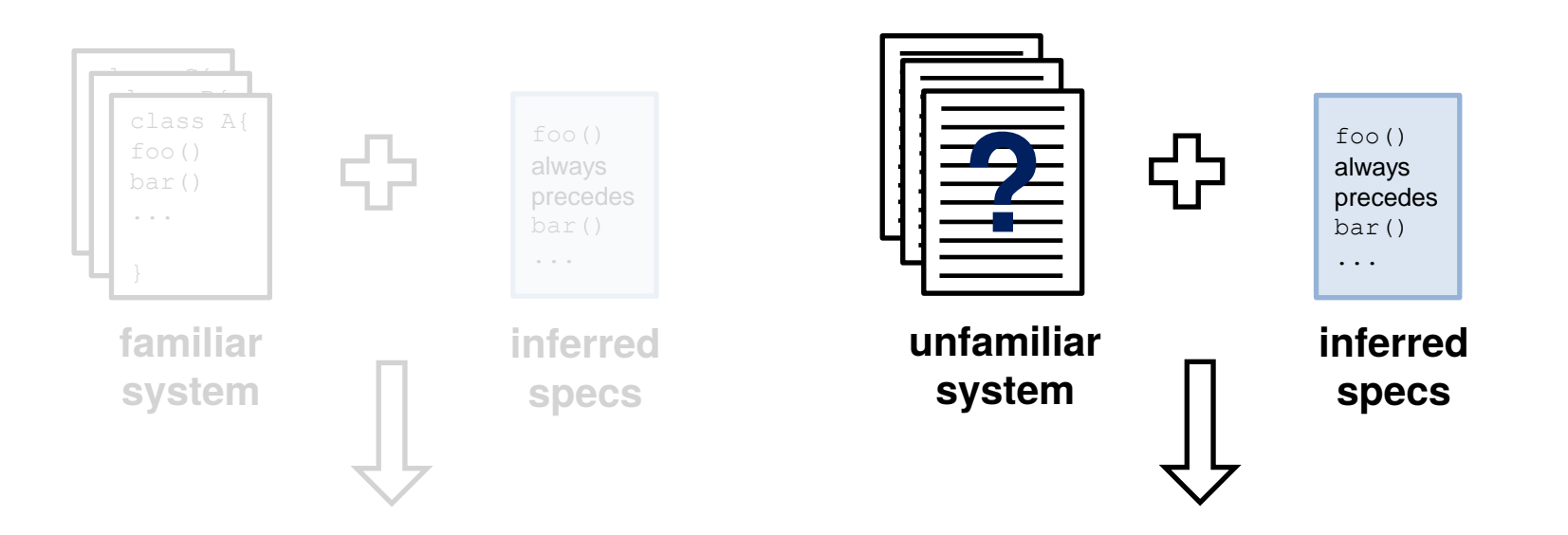

- program maintenance<sup>[1]</sup>
- confirm expected behavior<sup>[2]</sup>  $\bigvee$
- bug detection<sup>[2]</sup>
- test generation<sup>[3]</sup>
- system comprehension<sup>[4]</sup>
- system modeling[4]
- reverse engineering[1]

7 [1] M. P. Robillard, E. Bodden, D. Kawrykow, M. Mezini, and T. Ratchford. Automated API Property Inference Techniques. TSE, 613-637, 2013. [2] M. D. Ernst, J. Cockrell, W. G. Griswold and D. Notkin. Dynamically Discovering Likely Program Invariants to Support program evolution. TSE, 27(2):99–123, 2001. [3] V Dallmeier, N. Knopp, C. Mallon, S. Hack and A. Zeller. Generating Test Cases for Specification Mining. ISSTA, 85-96, 2010. [4] I. Beschastnikh, Y. Brun, S. Schneider, M. Sloan and M. D. Ernst .Leveraging existing instrumentation to automatically infer invariant-constrained models. FSE, 267–277, 2011.

## Spec Mining Sources

- Specs can be mined from various program artifacts.
	- Source code [1]
	- Documentation [2]
	- Revision histories [3]
- Focus of talk: textual logs (e.g., execution traces)
	- Easy to instrument, extensible

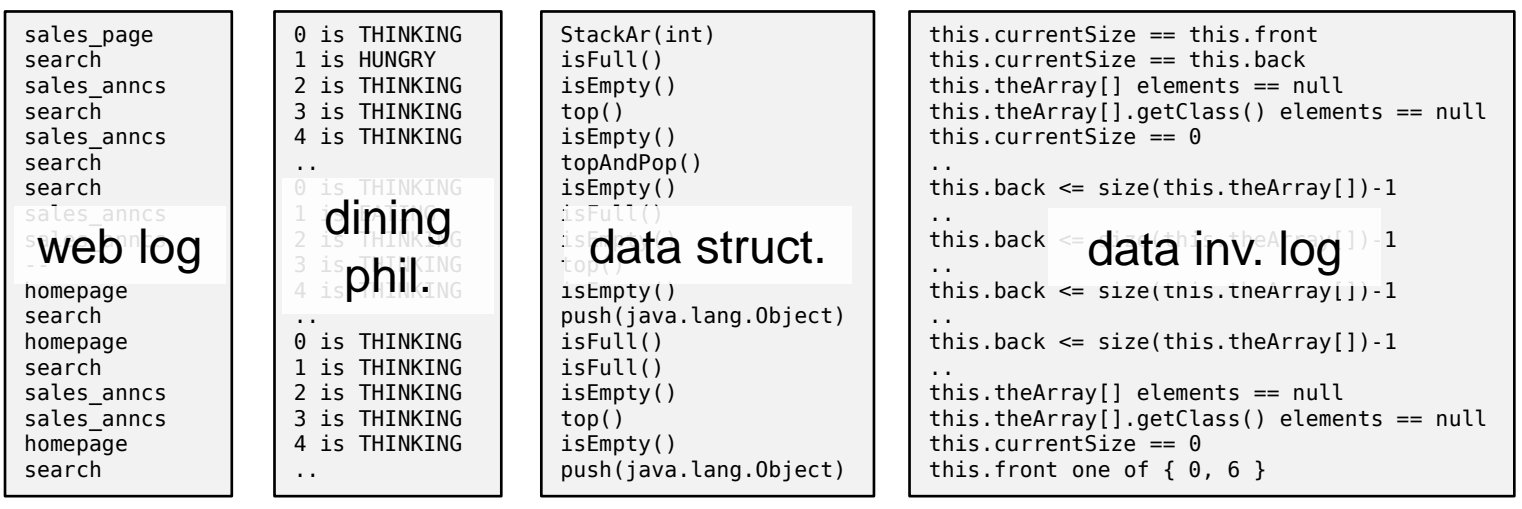

[1] R. Alur, P. Cerny, P. Madhusudan, W. Nam. Synthesis of Interface Specifications for Java Classes. In Proceedings of POPL'05.

[2]L. Tan, D. Yuan, G. Krishna, and Y. Zhou. /\*Icomment: Bugs or BadComments?\*/. In Proceedings of SOSP'07.

[3] V. B. Livshits and T. Zimmermann. Dynamine: Finding Common Error Patterns by Mining Software Revision Histories. In Proceedings of ESEC/FSE'05.

#### Spec Patterns to Mine

- In this talk, focus on mining temporal specs
	- open() is always followed by close() (response pattern)
- Many temporal properties could be mined:

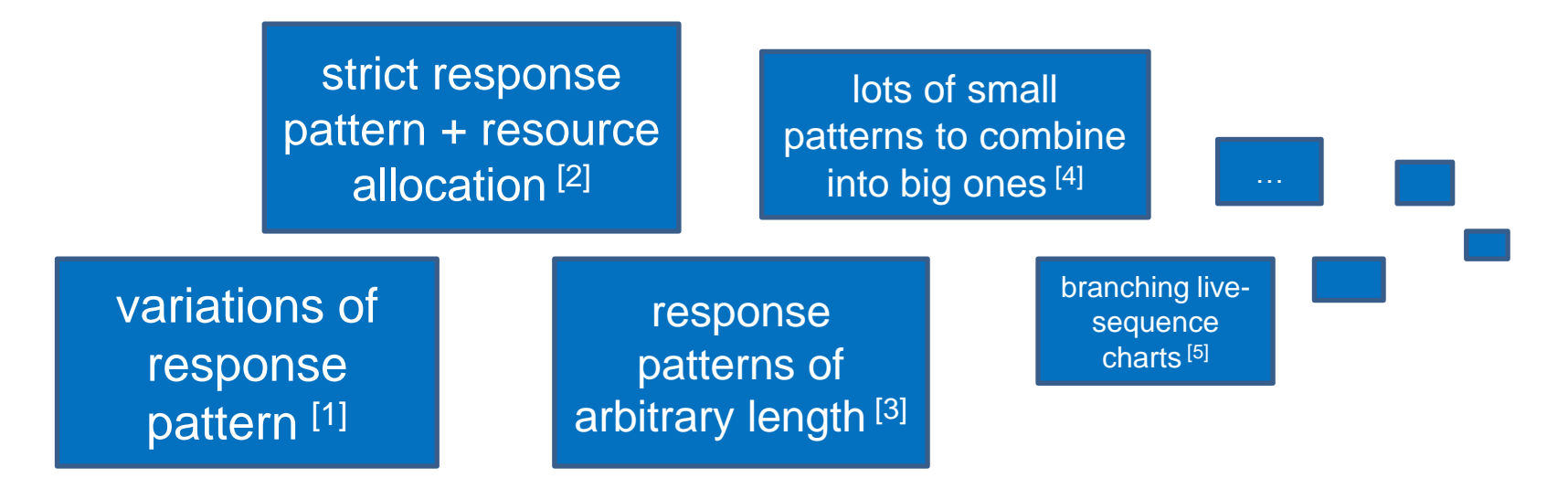

<sup>[1]</sup> J. Yang, D. Evans, D. Bhardwaj, T. Bhat and M. Das. Perracotta: Mining Temporal API Rules from Imperfect Traces. ICSE'06.

<sup>[2]</sup> M. Gabel and Z. Su. Javert: Fully Automatic Mining of General Temporal Properties from Dynamic Traces. FSE'08.

<sup>[3]</sup> D. Lo, S-C. Khoo, and C. Liu. Mining Temporal Rules for Software Maintenance. Journal of Software Maintenance and Evolution: Research and Practice, 20 (4), 2008.

<sup>[4]</sup> G. Reger, H. Barringer, and D. Rydeheard. A Pattern-Based Approach to Parametric Specification Mining. In Proceedings of ASE'13.

<sup>[5]</sup> D. Fahland, D. Lo, and S. Maoz. Mining Branching-Time Scenarios. In Proceedings of ASE'13.

#### Spec Patterns to Mine

- In this talk, focus on mining temporal specs
	- open() is always followed by close() (response pattern)
- Many temporal properties could be mined:

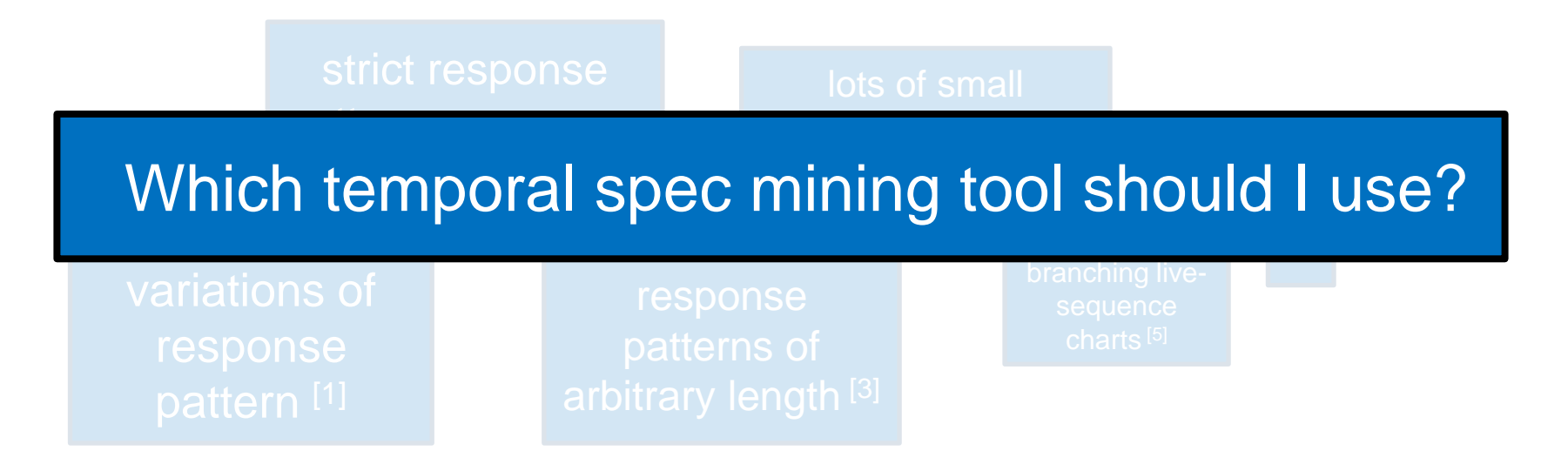

[1] J. Yang, D. Evans, D. Bhardwaj, T. Bhat and M. Das. Perracotta: Mining Temporal API Rules from Imperfect Traces. ICSE'06.

[2] M. Gabel and Z. Su. Javert: Fully Automatic Mining of General Temporal Properties from Dynamic Traces. FSE'08.

- [3] D. Lo, S-C. Khoo, and C. Liu. Mining Temporal Rules for Software Maintenance. Journal of Software Maintenance and Evolution: Research and Practice, 20 (4), 2008.
- [4] G. Reger, H. Barringer, and D. Rydeheard. A Pattern-Based Approach to Parametric Specification Mining. In Proceedings of ASE'13.
- [5] D. Fahland, D. Lo, and S. Maoz. Mining Branching-Time Scenarios. In Proceedings of ASE'13.

#### "Ultimate" Temporal Spec Inference

#### mine any general temporal pattern

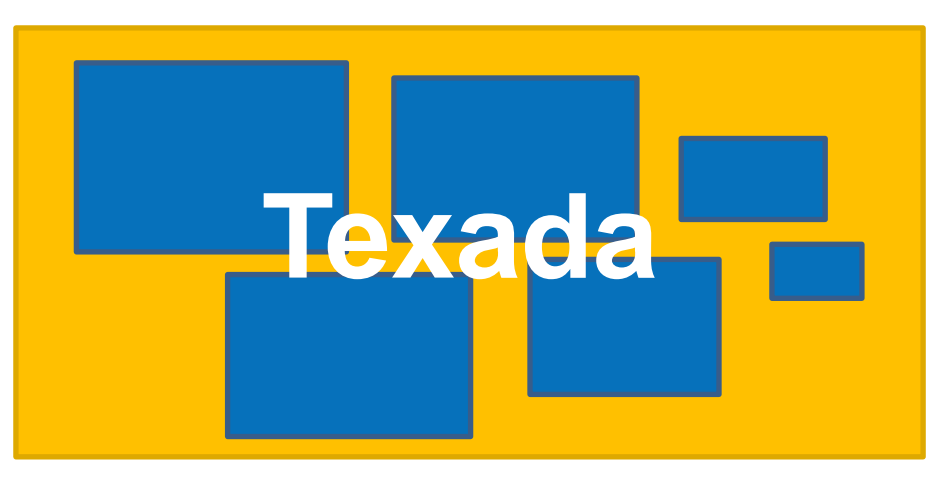

- **pattern-based:** can output a set of simple patterns, or more general patterns
- **patterns specified in LTL**, includes 67 pre-defined templates

#### **Contributions**

• **Texada**: general LTL specification miner

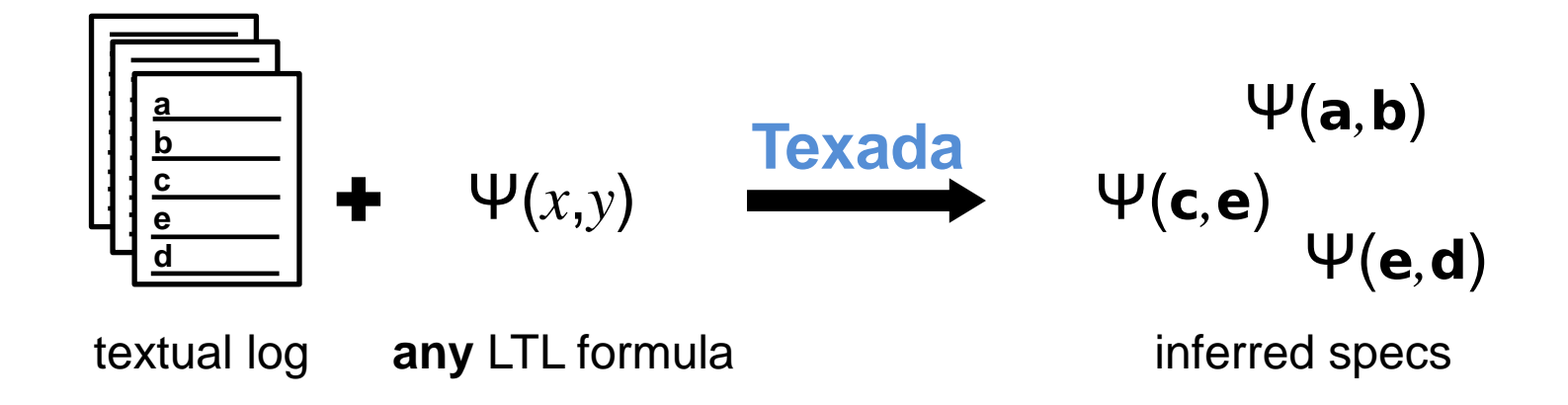

- Approximate confidence/support measures for LTL
- Concurrent system analysis
	- Dining Philosophers
	- Sleeping Barber

#### Texada Outline

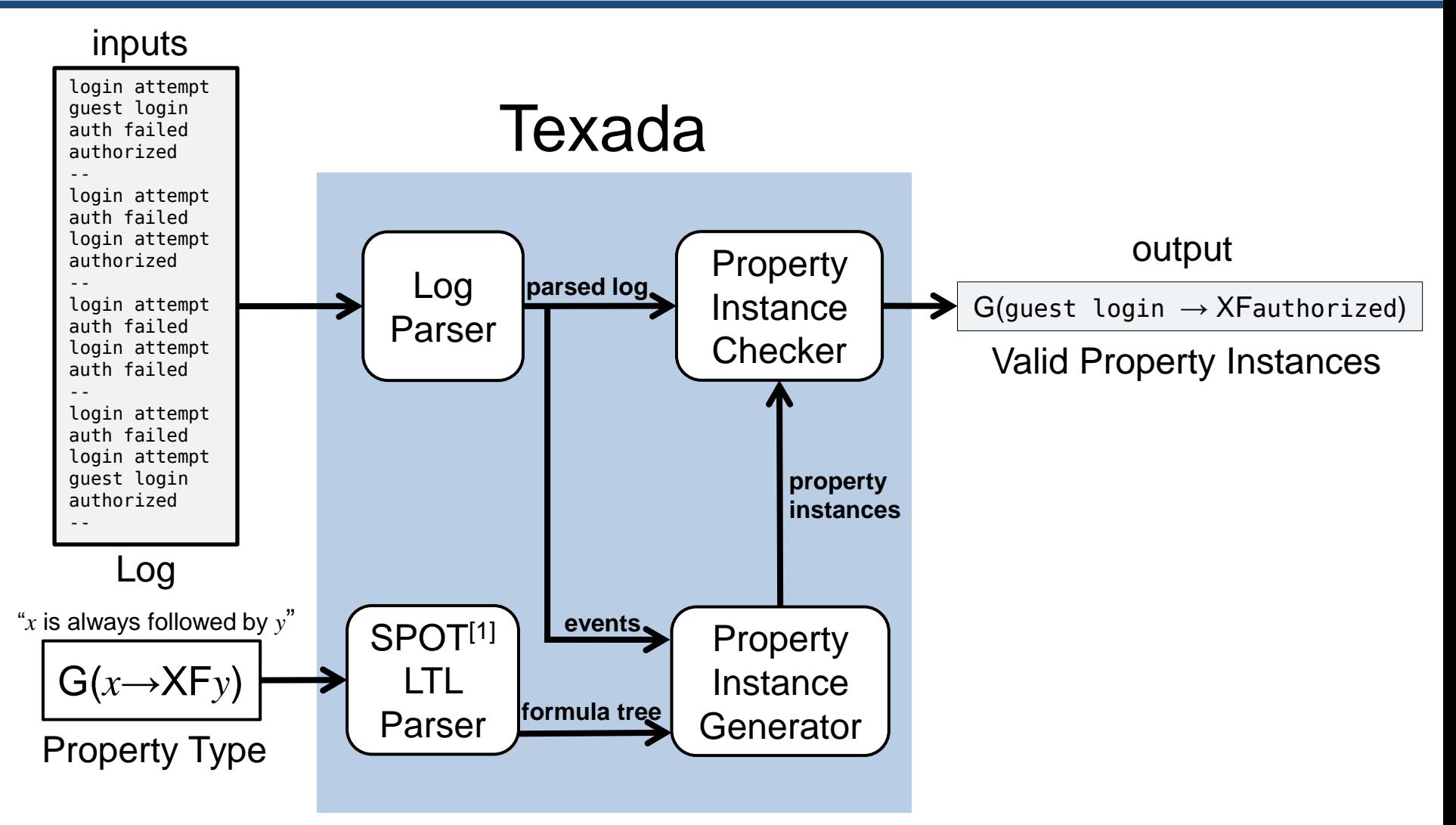

## Property Type Mining

- Parse each property type into interpretable format (tree)
- For each property type, dynamically generate and check property instances on log:  $G($ authorized  $\rightarrow$  XFguest login)

"*x* is always followed by *y*"

$$
G(x \rightarrow XF y)
$$

 $G(quest login \rightarrow XFauthorized)$  $G($ authorized  $\rightarrow$  XFlogin attempt)  $G($ authorized  $\rightarrow$  XFauth failed)  $G($ auth failed $\rightarrow$  XFauthorized)  $G($ auth failed $\rightarrow$  XFquest login)  $G($ auth failed  $\rightarrow$  XFauthorized) G(login attempt  $\rightarrow$  XFguest login)  $G(\text{login attempt} \rightarrow \text{XFauth failed})$ G(guest login→ XFlogin attempt) G(guest login→ XFauth failed)  $G(\text{login attempt} \rightarrow \text{XFauthorizontal})$ 

#### Linear Log Parsing

Texada parses logs by regexes (specify event line format, trace separator)

login attempt guest login auth failed authorized - login attempt auth failed login attempt authorized - login attempt auth failed login attempt auth failed - login attempt auth failed login attempt guest login authorized --

#### set of traces in linear format

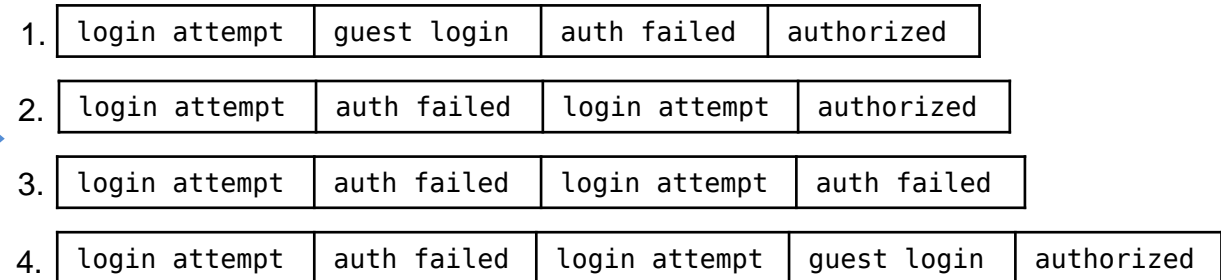

- Check each instance on each trace in log
- holds on trace ⇔ holds on first event of trace

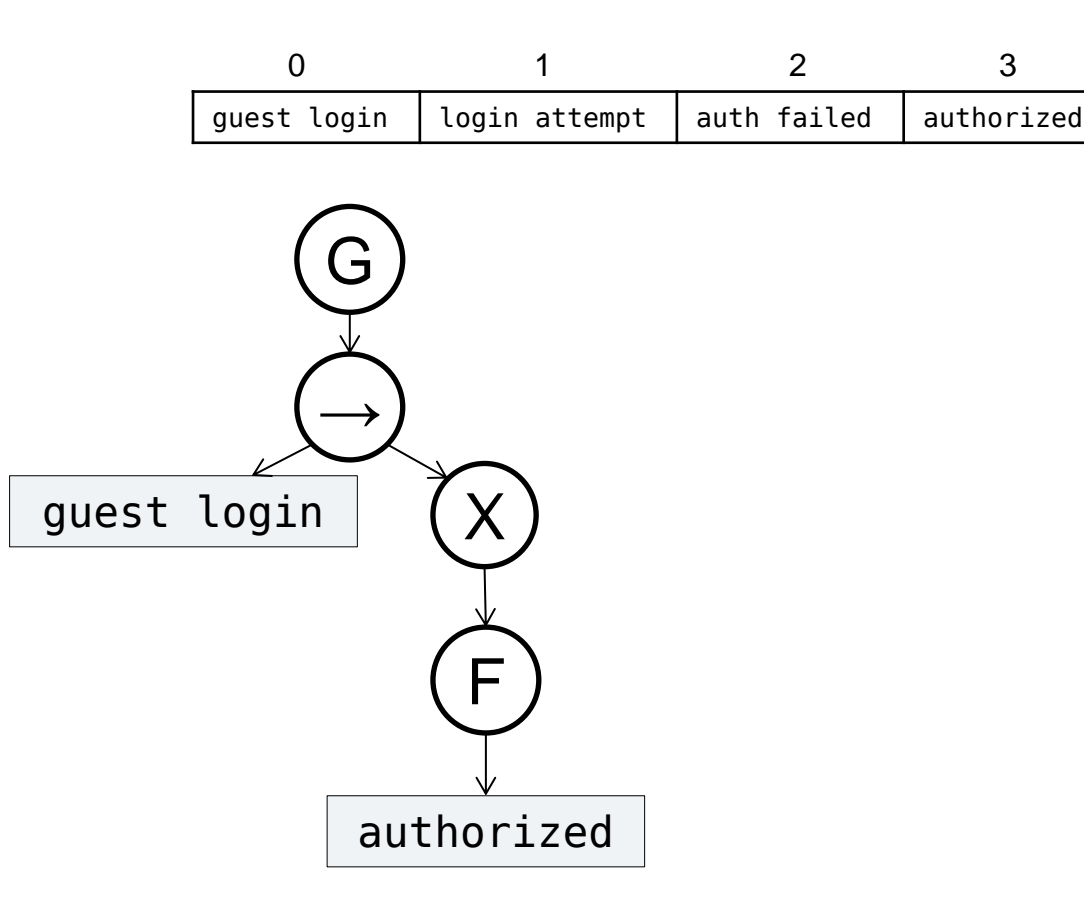

- Check each instance on each trace in log
- holds on trace ⇔ holds on first event of trace

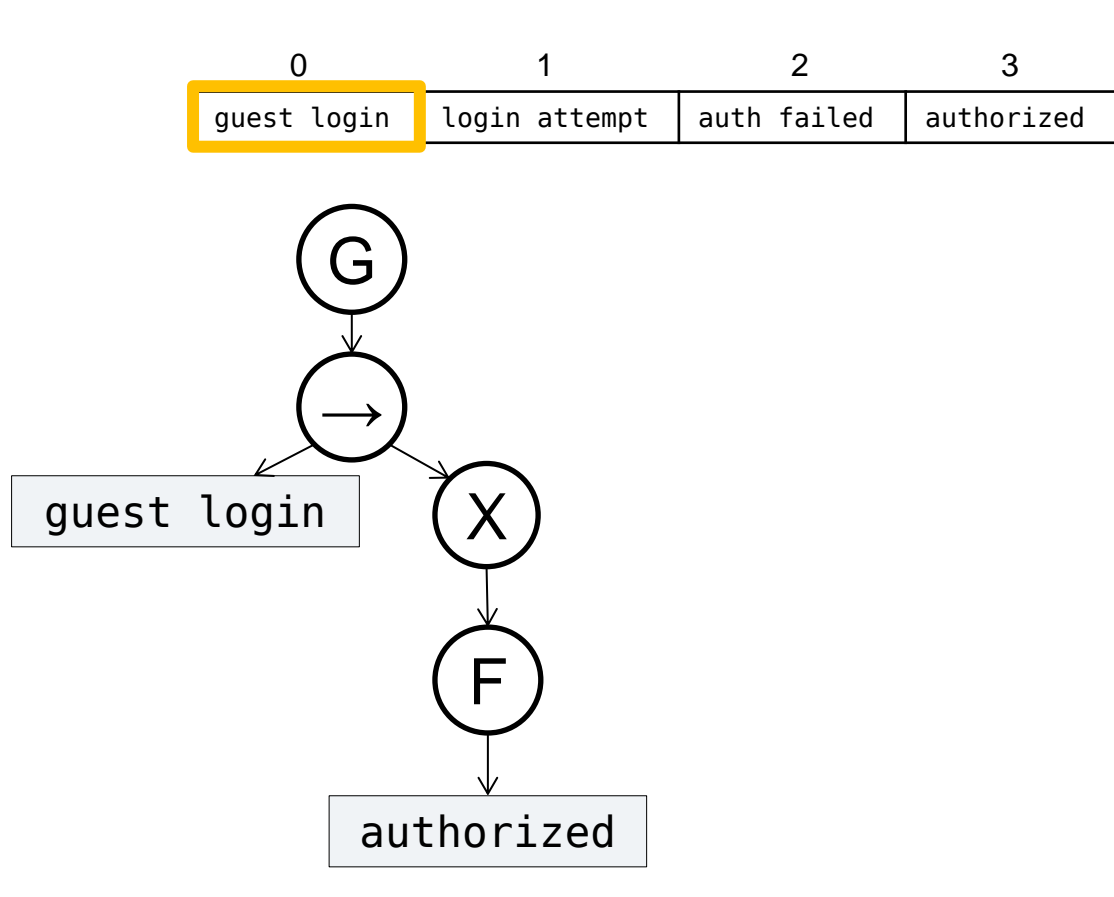

- Check each instance on each trace in log
- holds on trace ⇔ holds on first event of trace

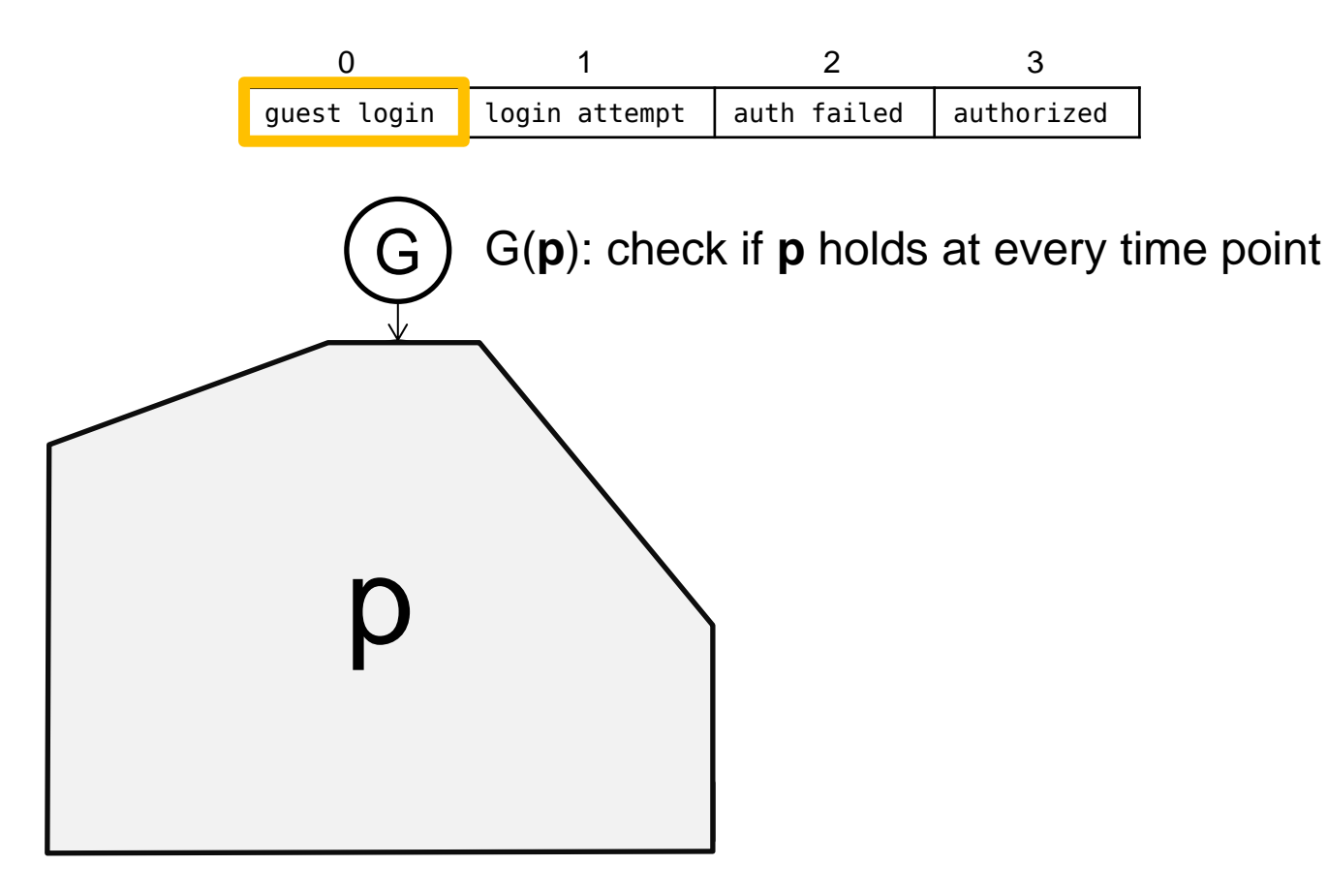

- Check each instance on each trace in log
- holds on trace ⇔ holds on first event of trace

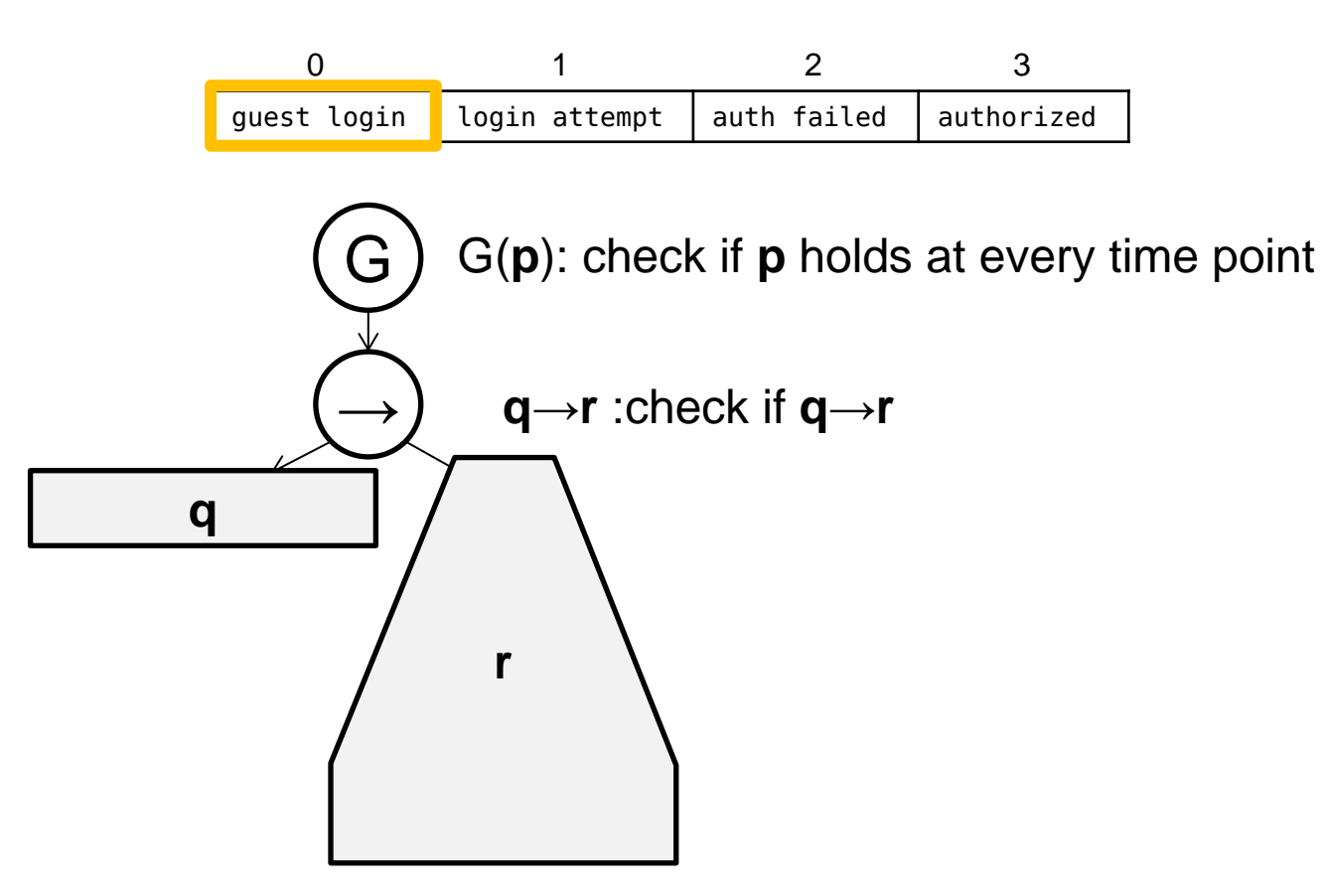

- Check each instance on each trace in log
- holds on trace ⇔ holds on first event of trace

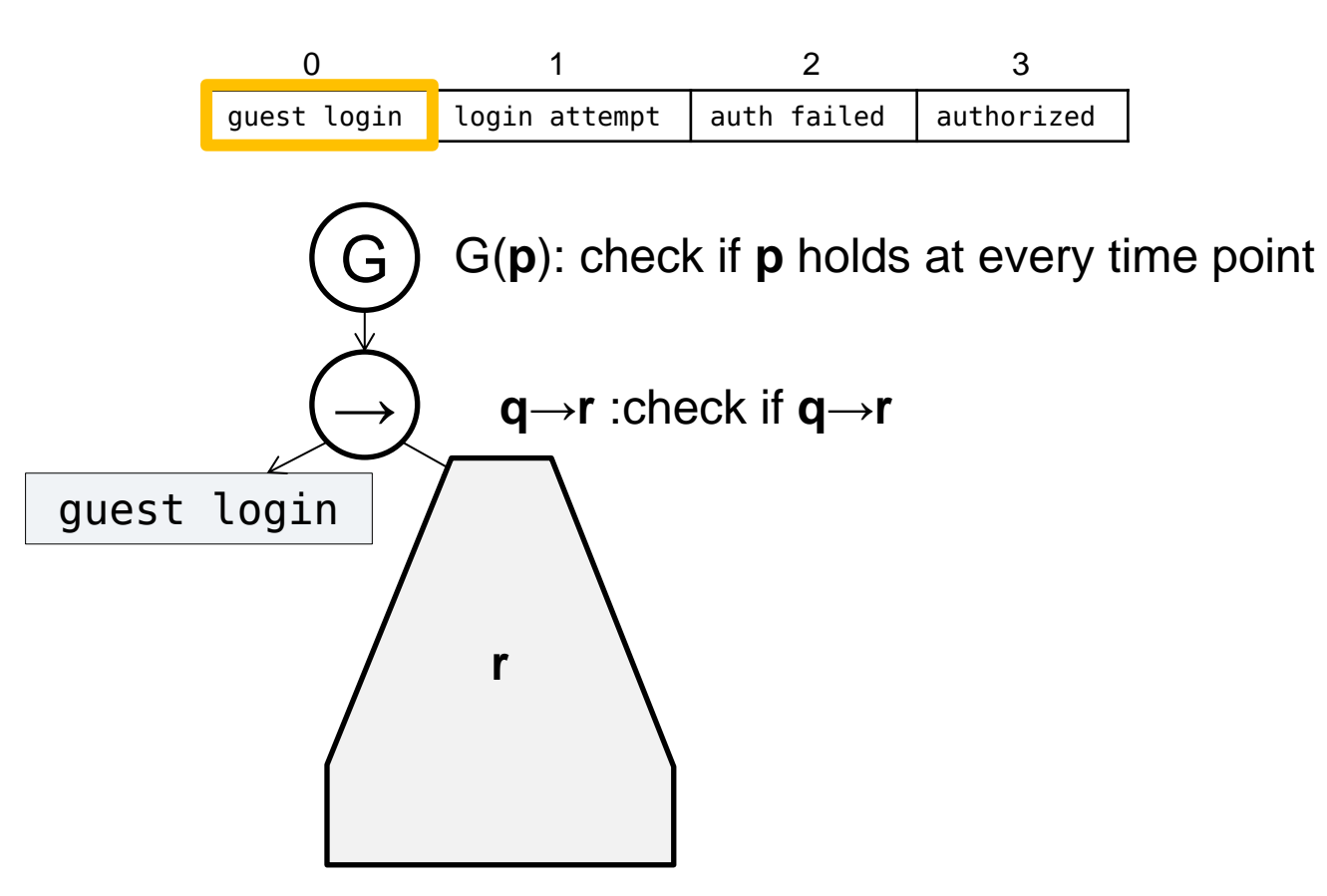

- Check each instance on each trace in log
- holds on trace ⇔ holds on first event of trace

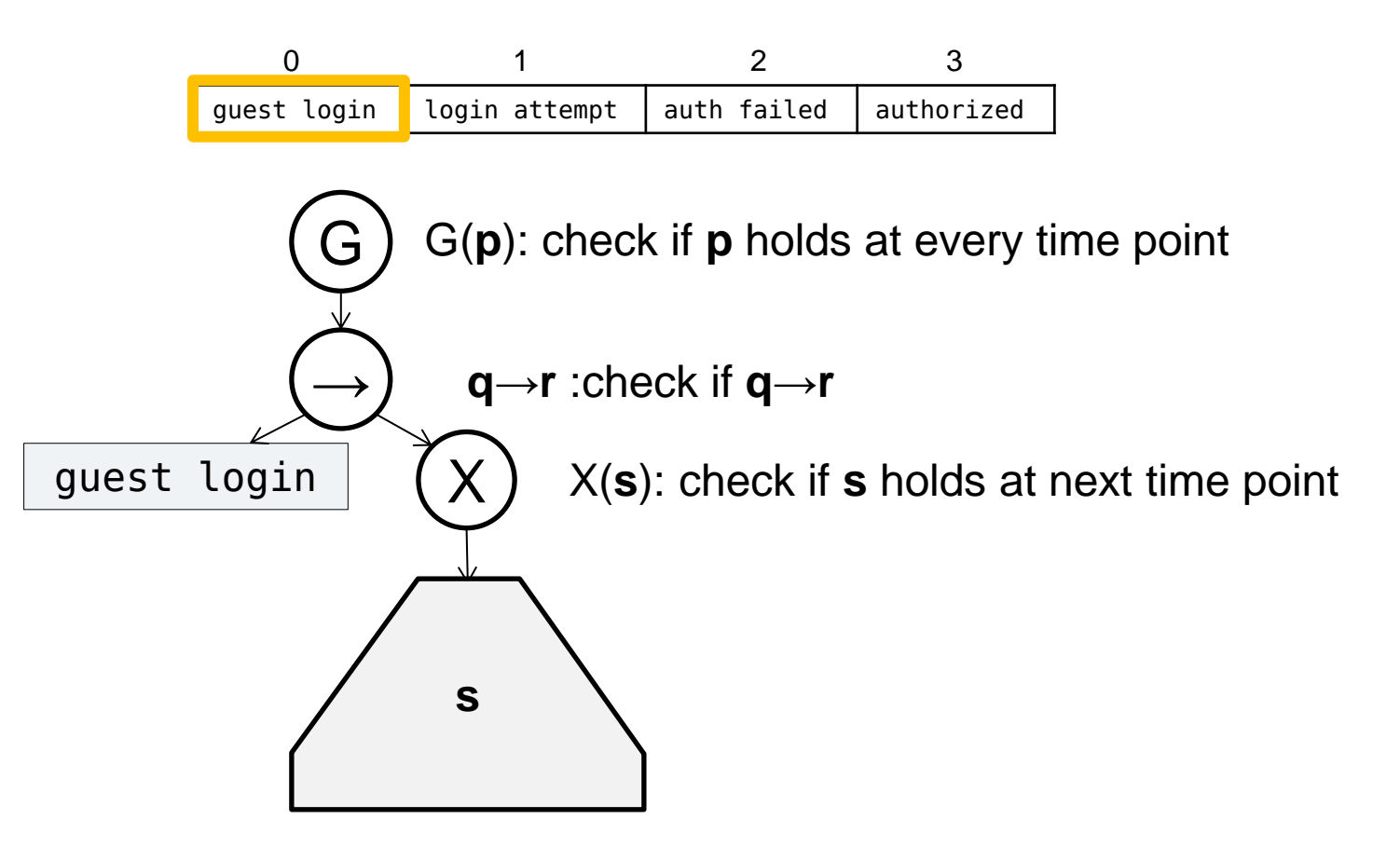

- Check each instance on each trace in log
- holds on trace ⇔ holds on first event of trace

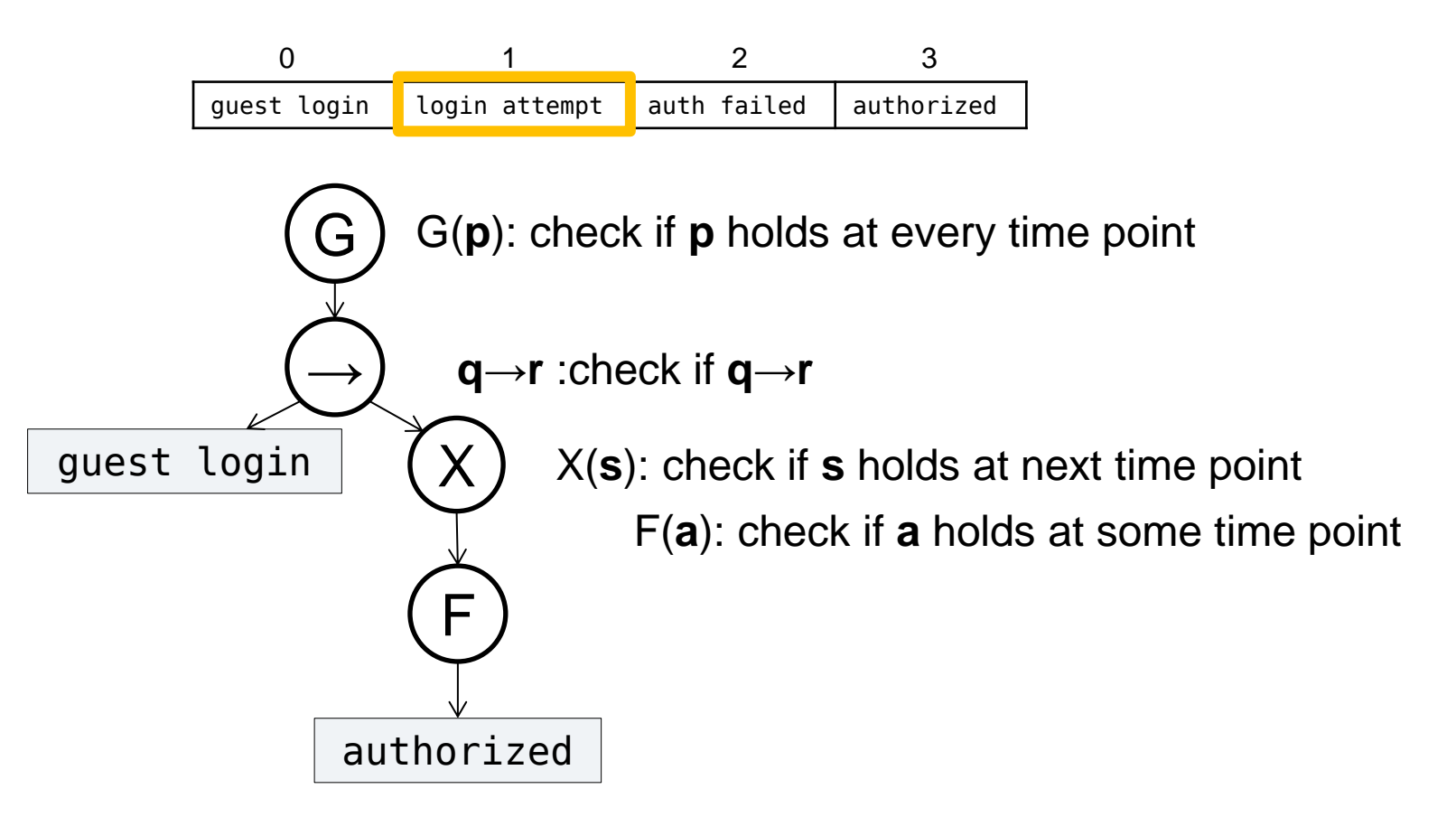

- Check each instance on each trace in log
- holds on trace ⇔ holds on first event of trace

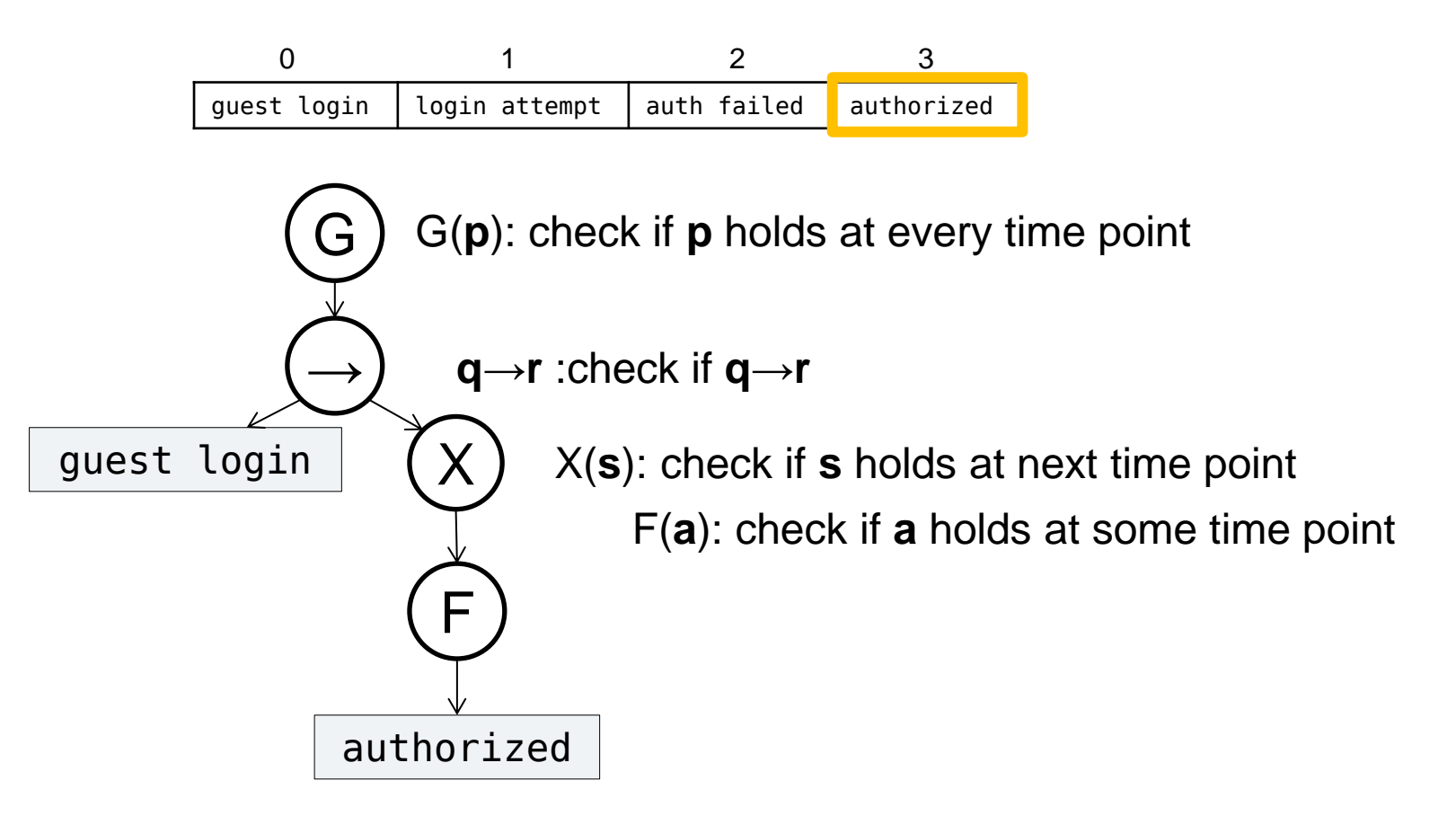

- Check each instance on each trace in log
- holds on trace ⇔ holds on first event of trace

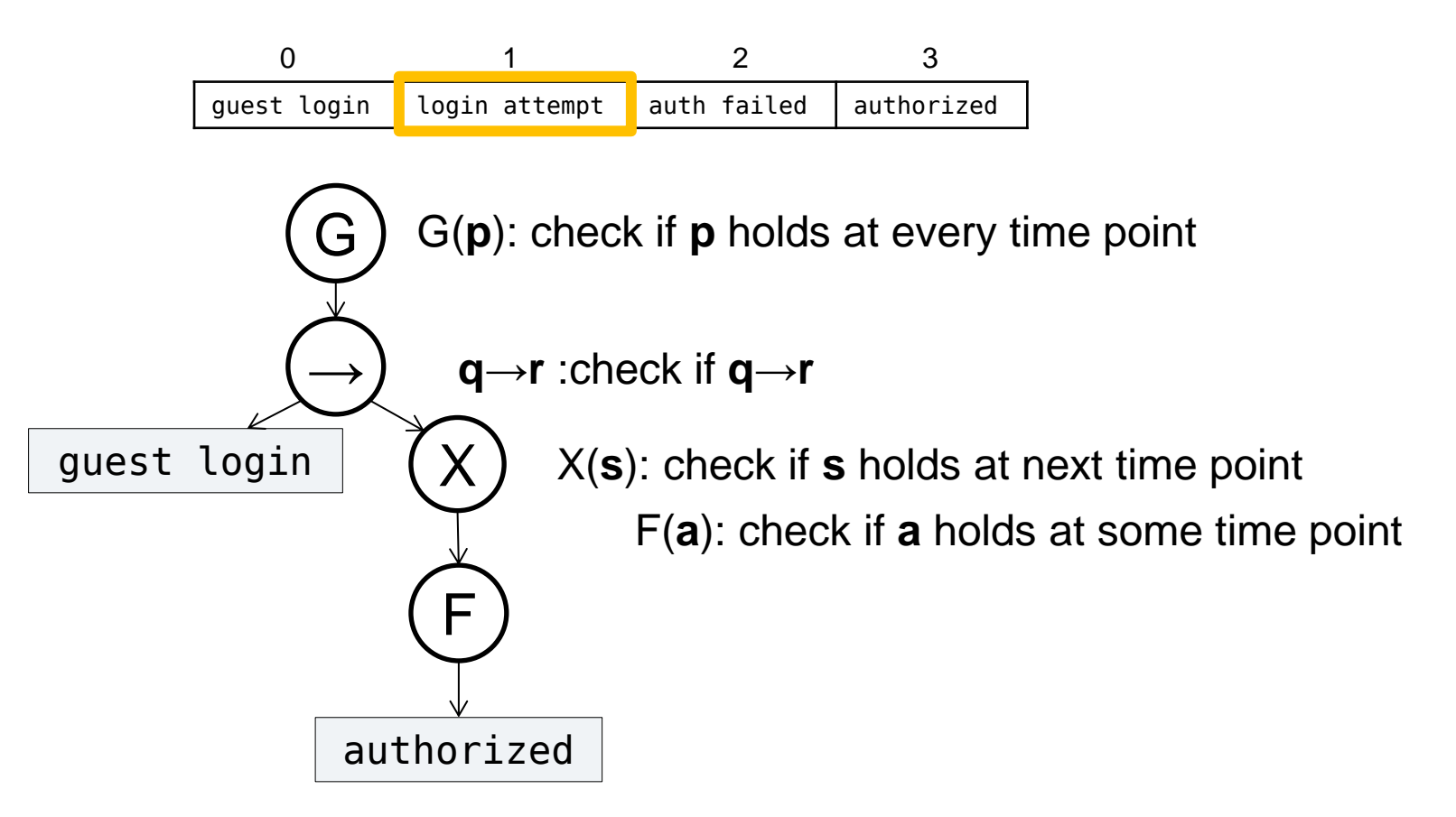

- Check each instance on each trace in log
- holds on trace ⇔ holds on first event of trace

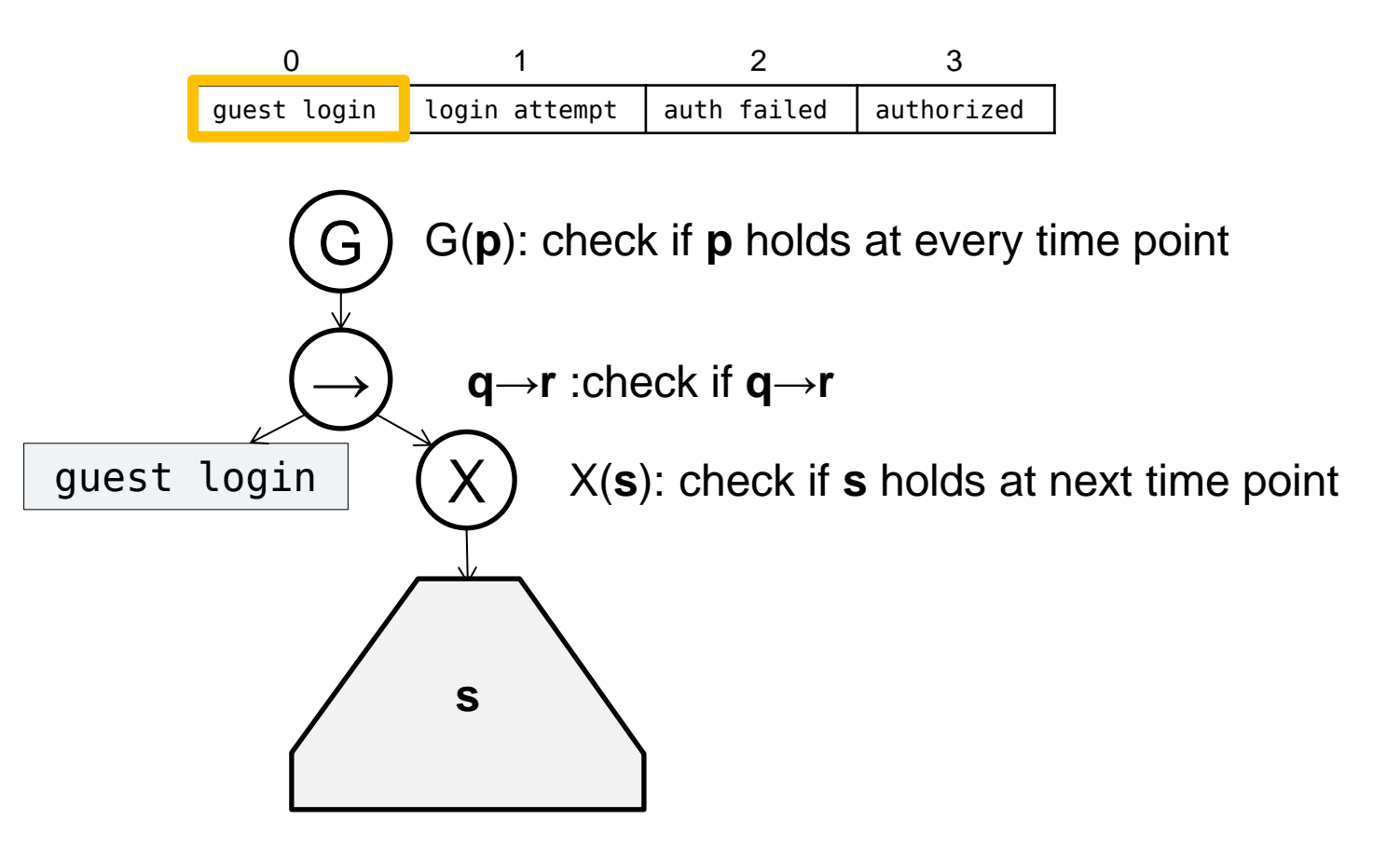

- Check each instance on each trace in log
- holds on trace ⇔ holds on first event of trace

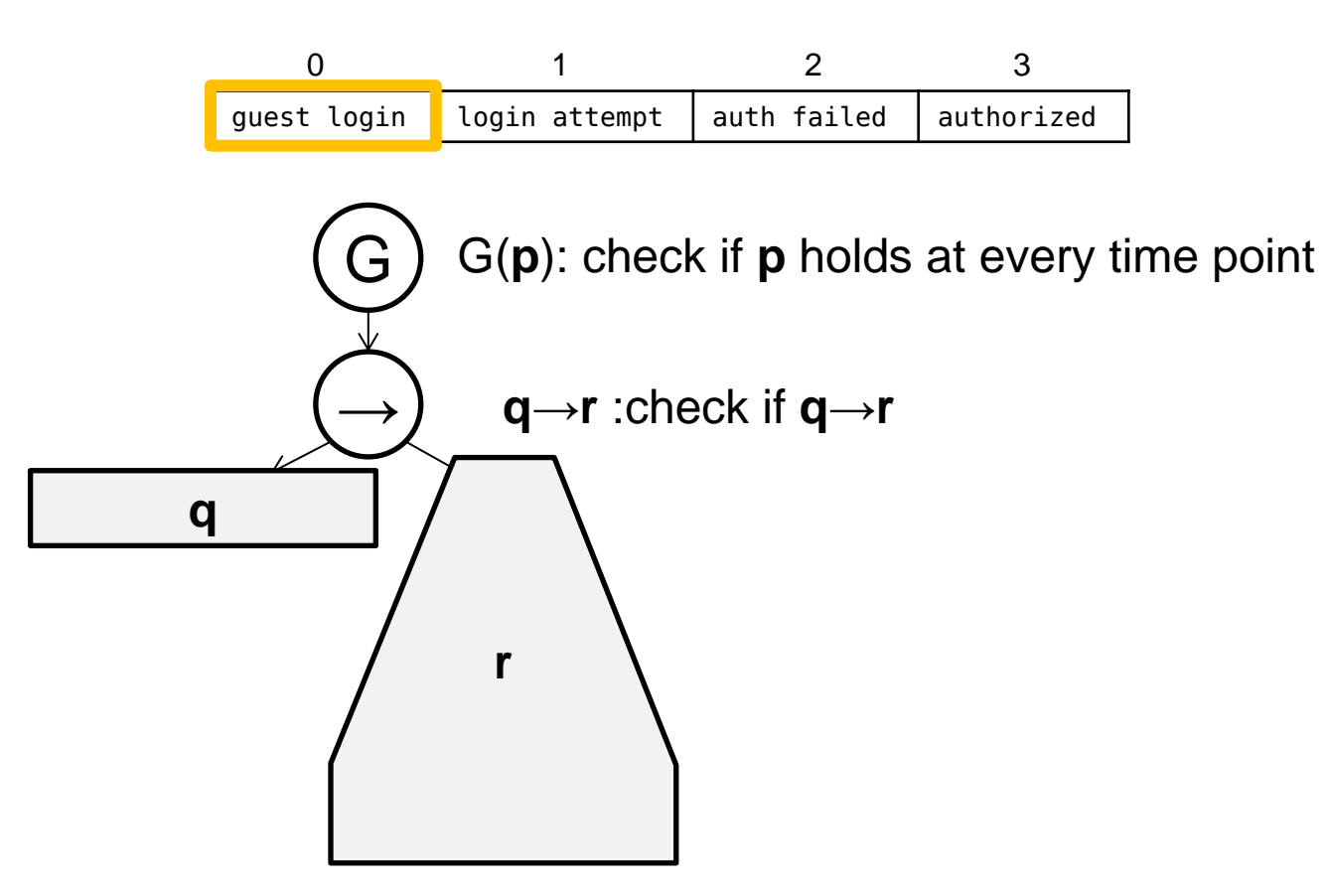

- Check each instance on each trace in log
- holds on trace ⇔ holds on first event of trace

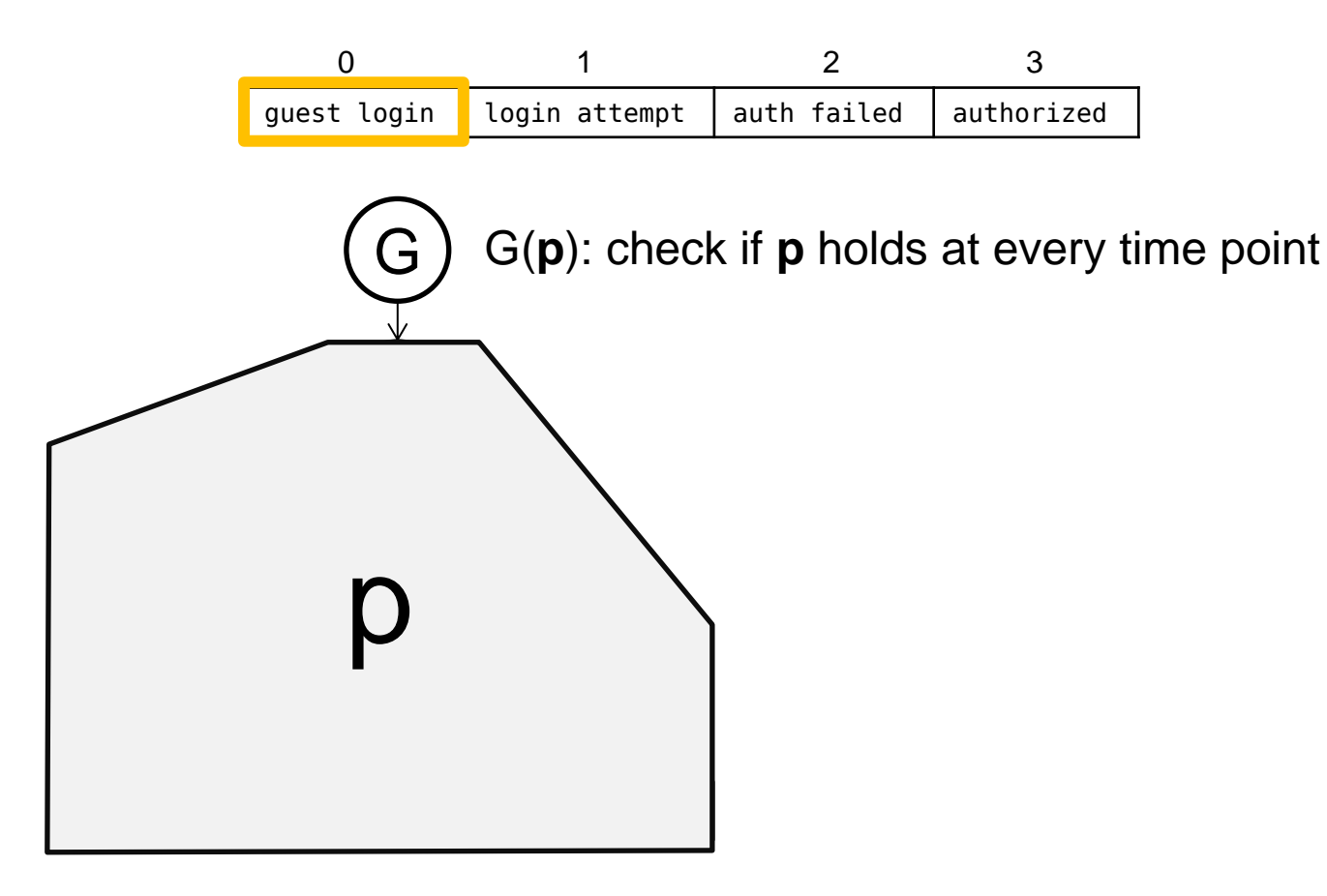

## Linear Algorithm Observations

- Linear checker works but … is slow.
- Notice: most temporal operators rely on relative positions
- Optimization: use **map format**

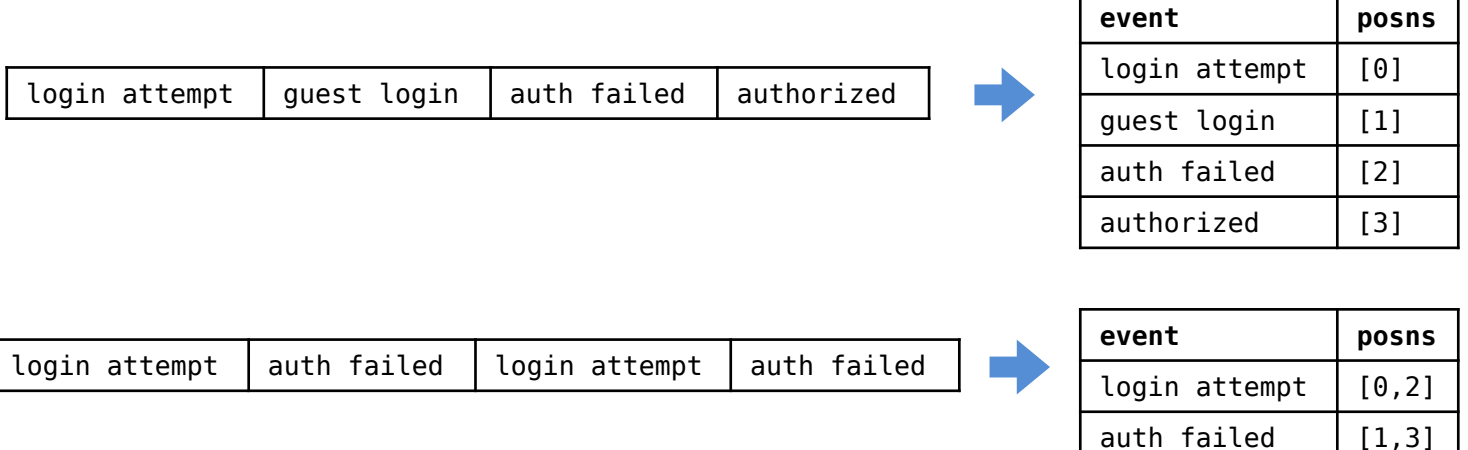

- Check on trace in map form also tree-based
	- but also uses the negation of nodes
- Map form allows algorithm to skip over trace

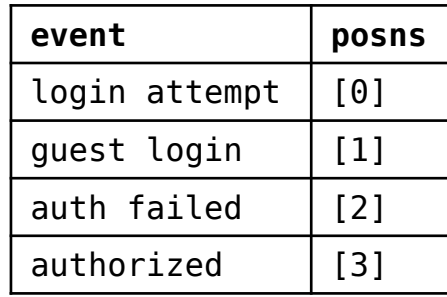

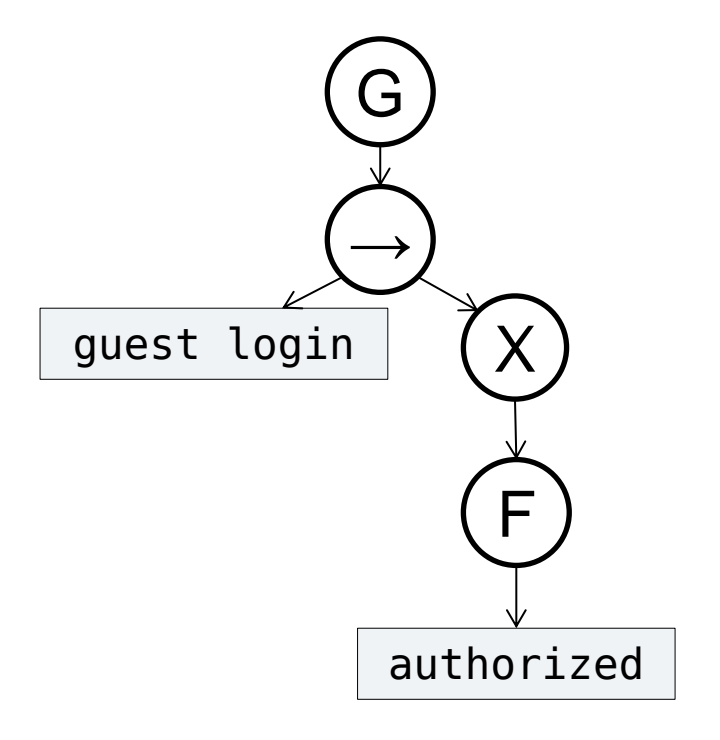

- Check on trace in map form also tree-based
	- but also uses the negation of nodes
- Map form allows algorithm to skip over trace

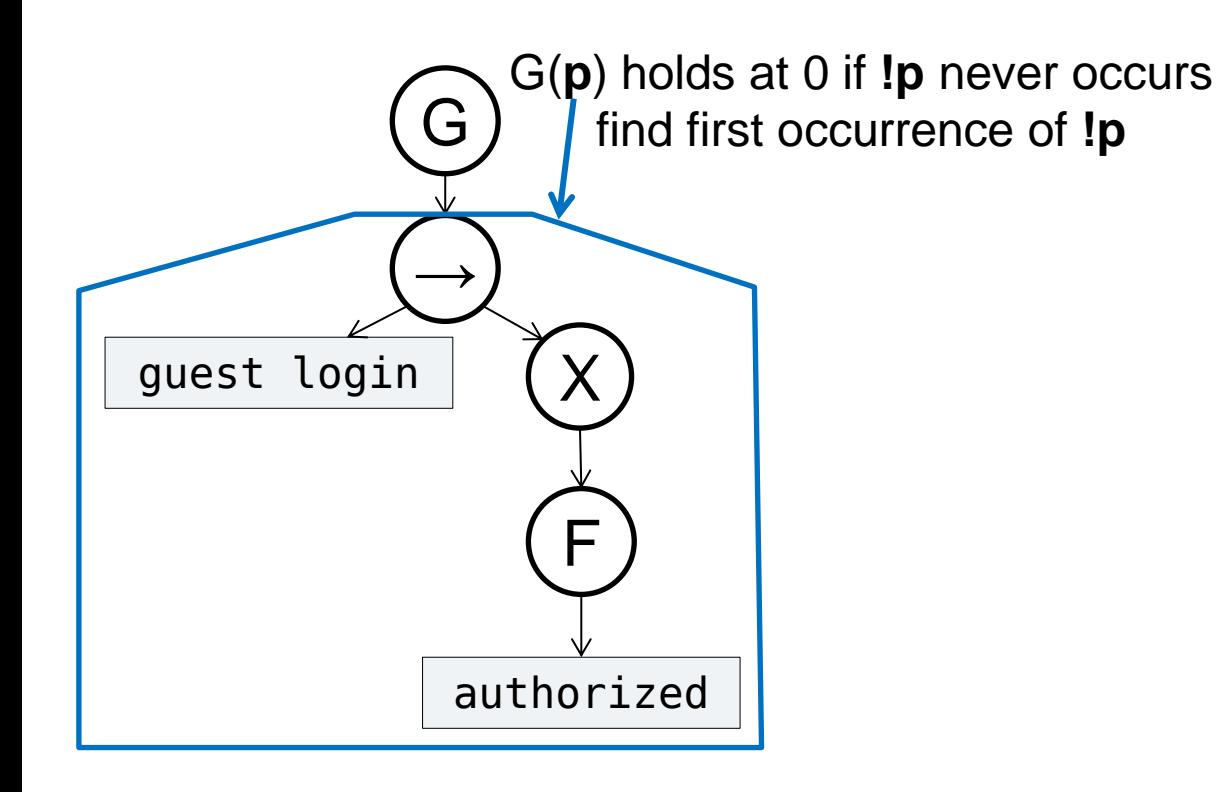

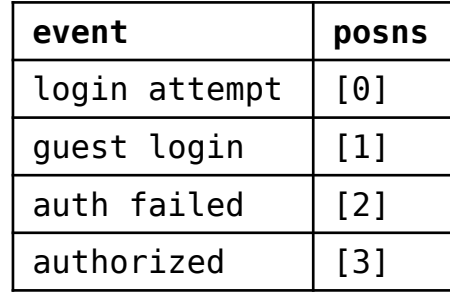

- Check on trace in map form also tree-based
	- but also uses the negation of nodes
- Map form allows algorithm to skip over trace

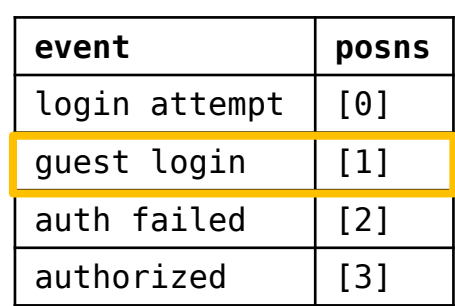

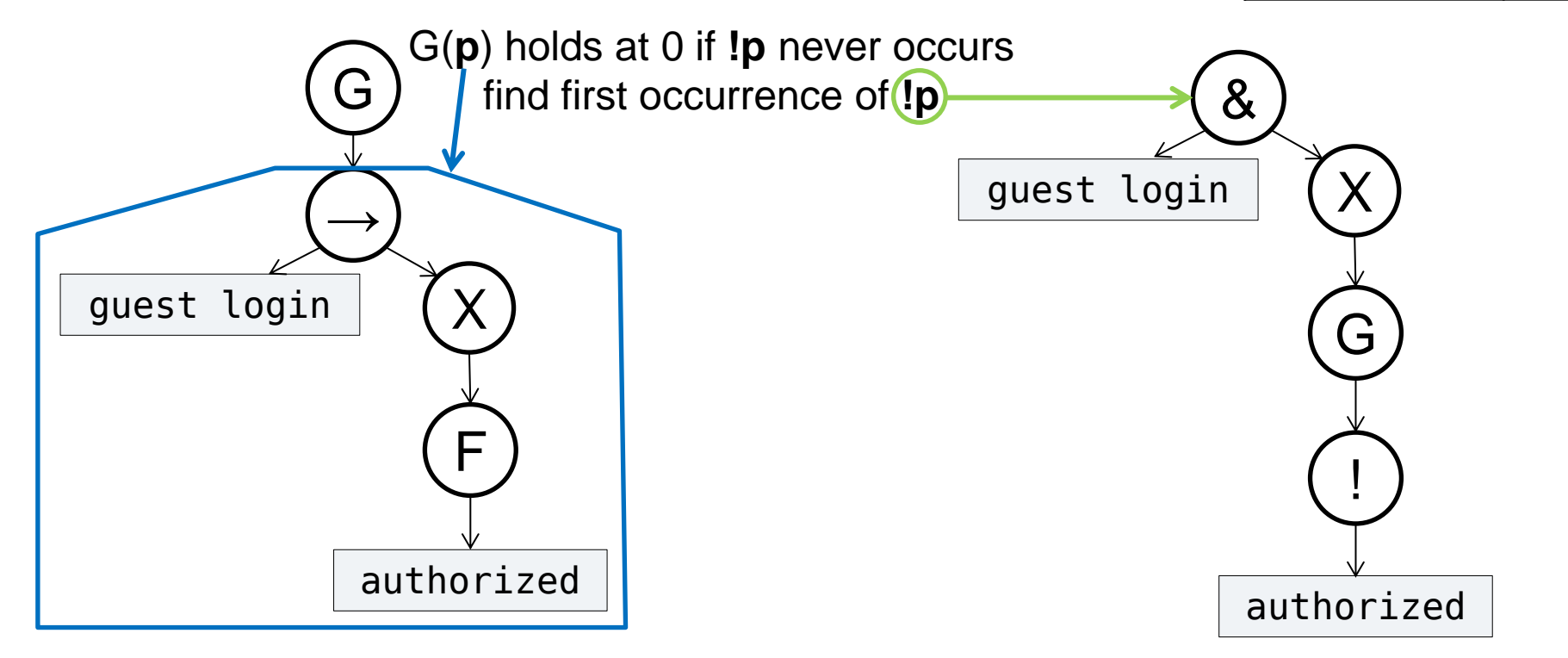

- Check on trace in map form also tree-based
	- but also uses the negation of nodes
- Map form allows algorithm to skip over trace

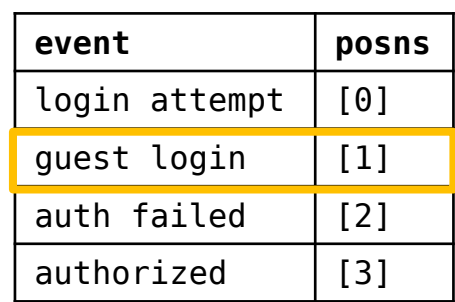

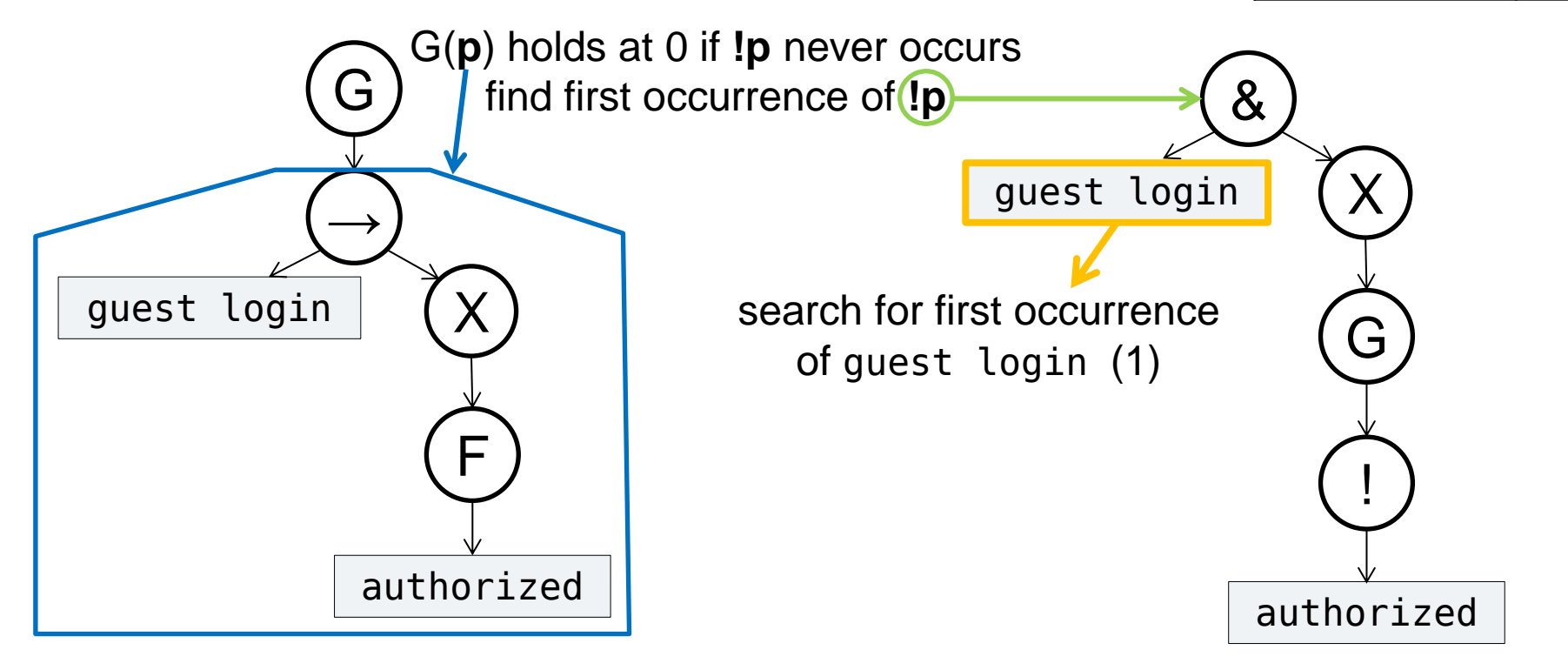

- Check on trace in map form also tree-based
	- but also uses the negation of nodes
- Map form allows algorithm to skip over trace

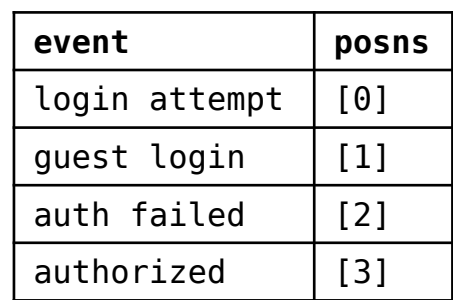

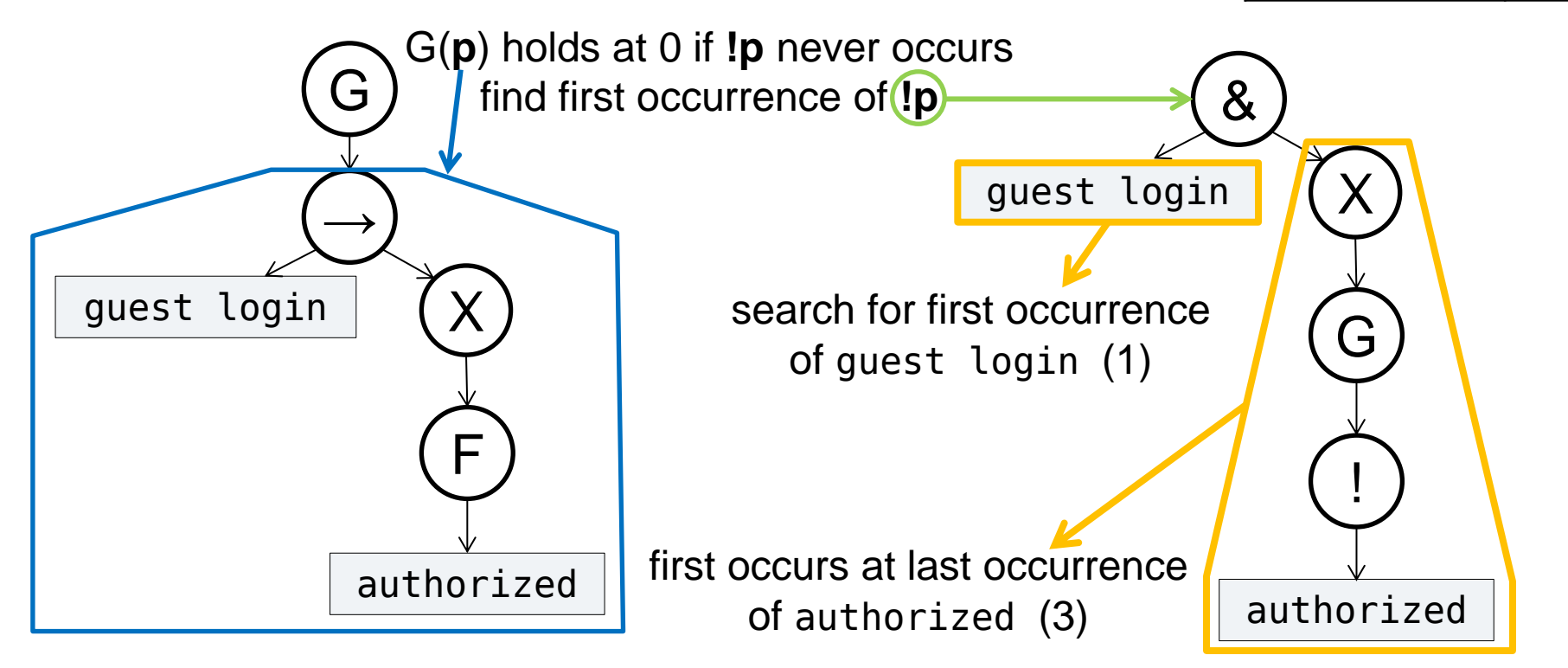

- Check on trace in map form also tree-based
	- but also uses the negation of nodes
- Map form allows algorithm to skip over trace

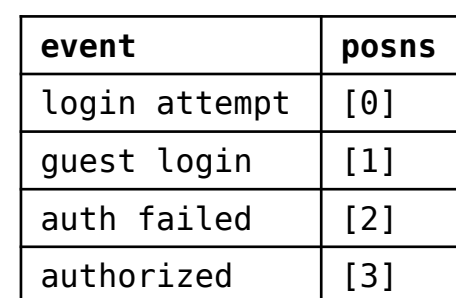

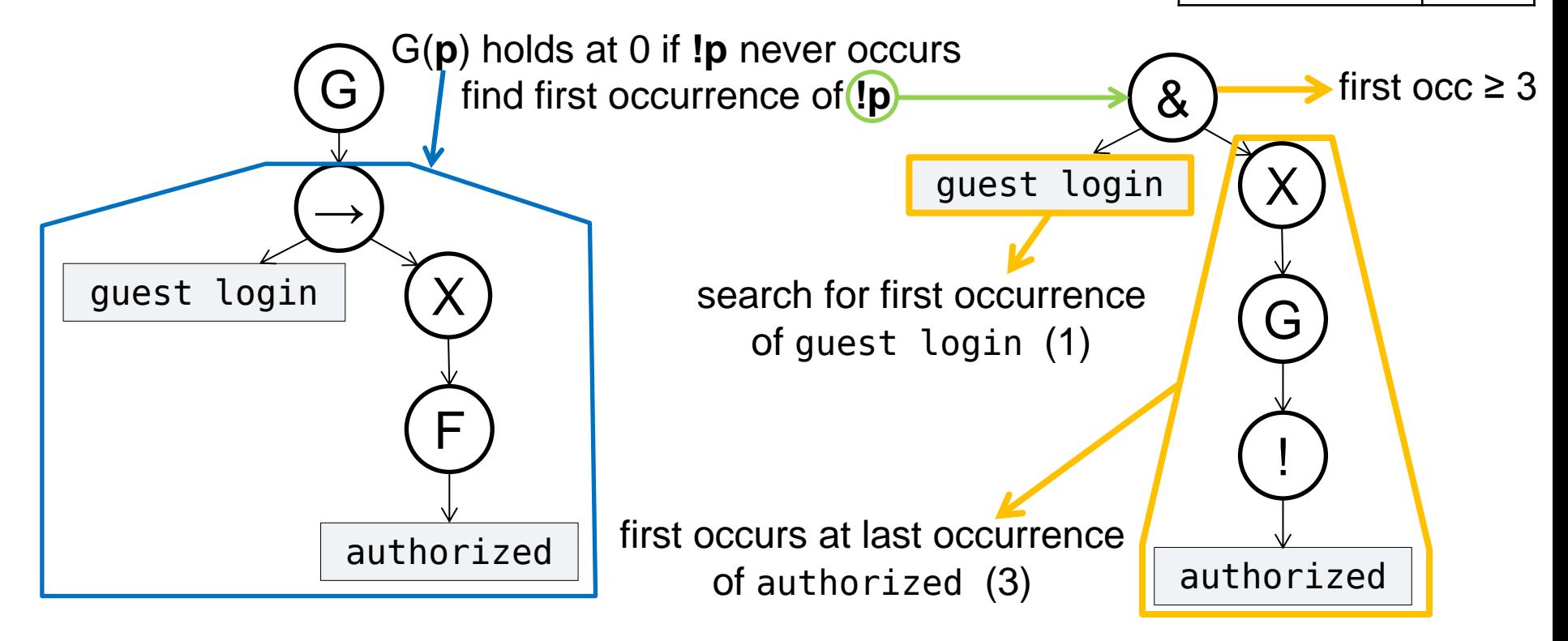

- Check on trace in map form also tree-based
	- but also uses the negation of nodes
- Map form allows algorithm to skip over trace

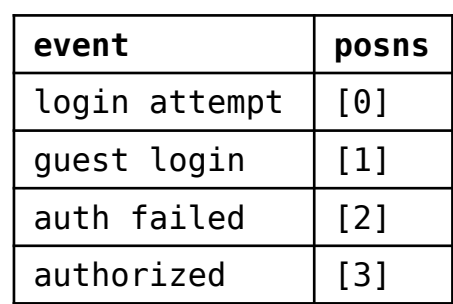

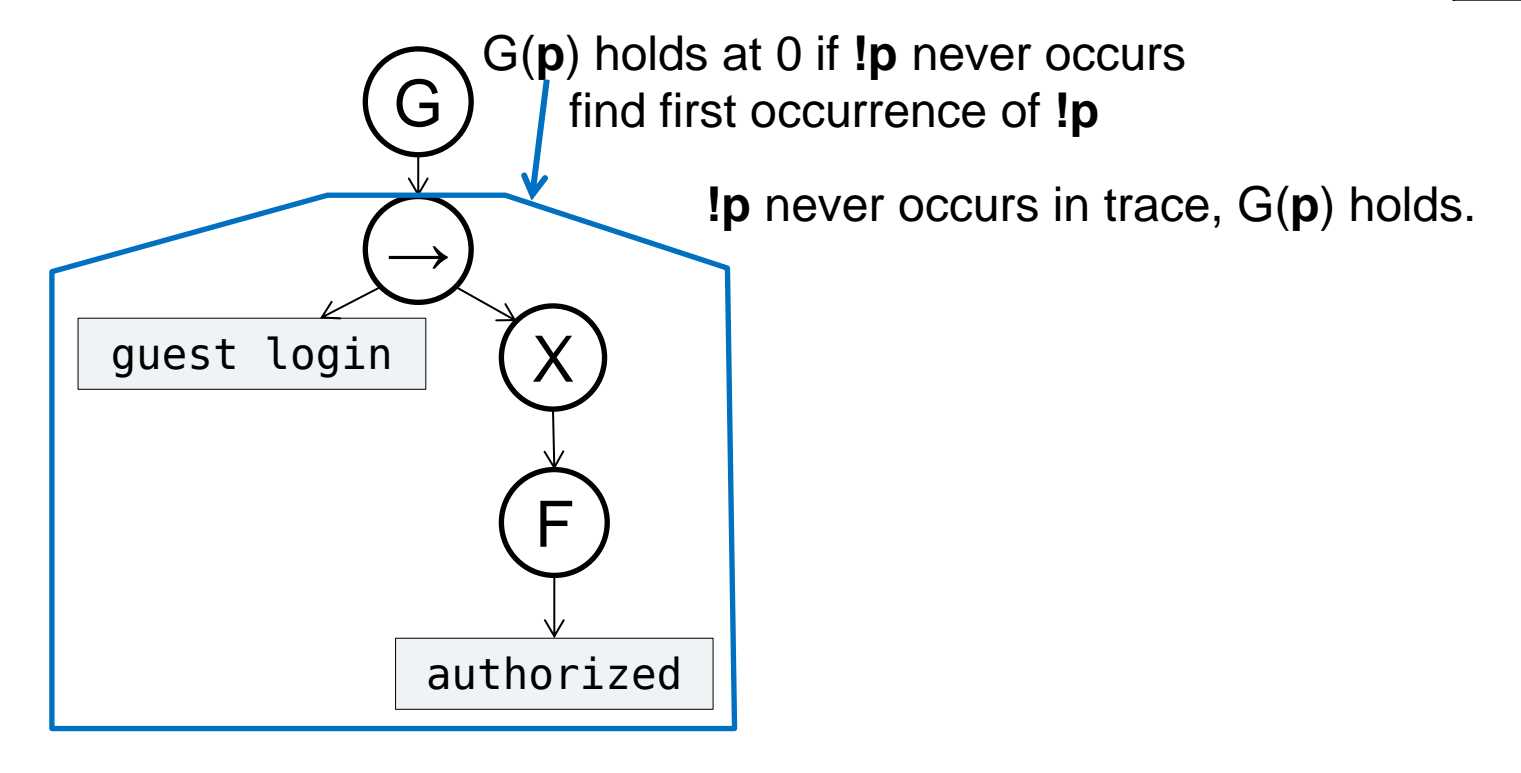

#### Memoization (reuse of computation)

- To check property type, check each instance on log
	- for N unique events, M variables,  $\sim N^M$  instances
	- tree form allows for specialized memoization

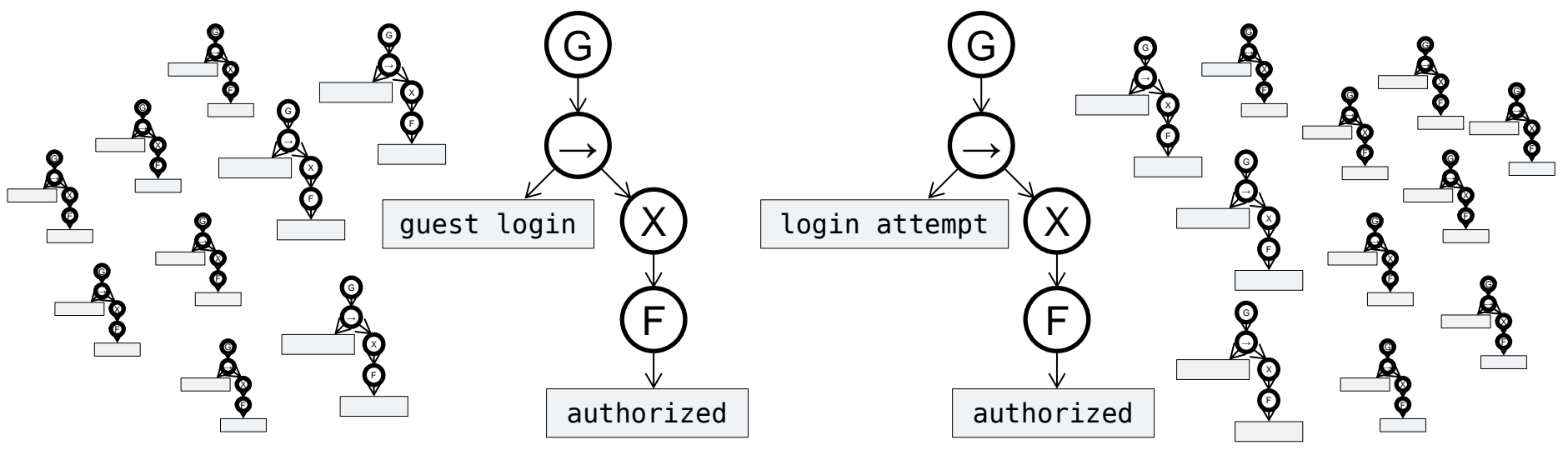

• Preliminary memo over 3 instantiations: 7% speedup

#### Memoization (reuse of computation)

- To check property type, check each instance on log
	- for N unique events, M variables,  $\sim N^M$  instances
	- tree form allows for specialized memoization

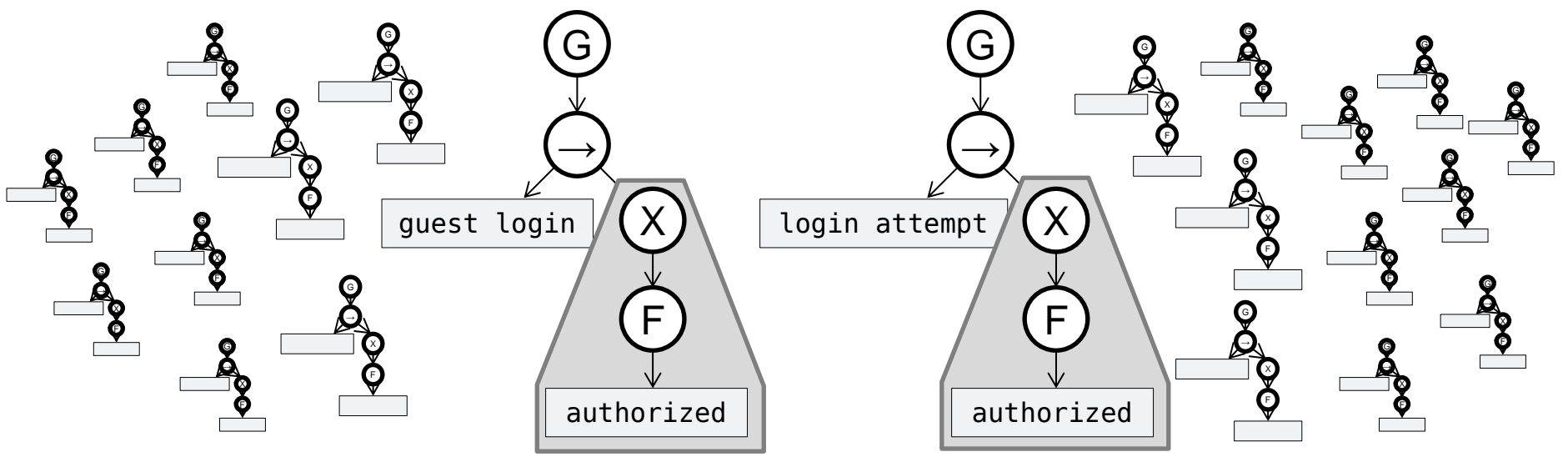

• Preliminary memo over 3 instantiations: 7% speedup

## Support, Confidence for LTL

- Want to know which instances "almost never" violated
- check guest login is always followed by authorized:

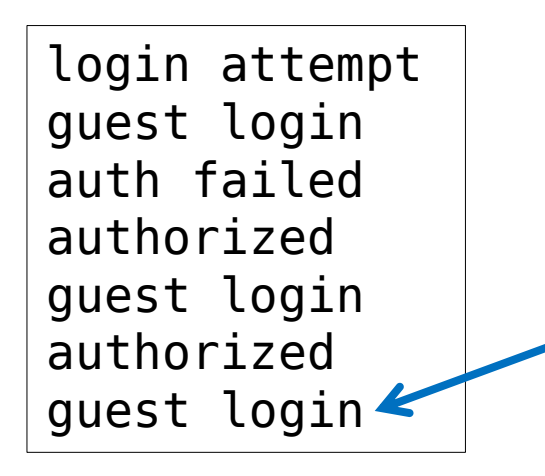

only one guest login not followed by authorized – guest login is almost always followed by authorized

• Can we formalize this?

• Proposal: support for  $G(p) = #$  number of time points where **p** holds

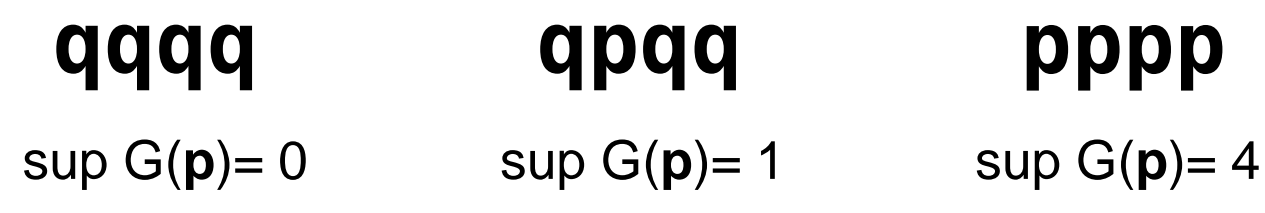

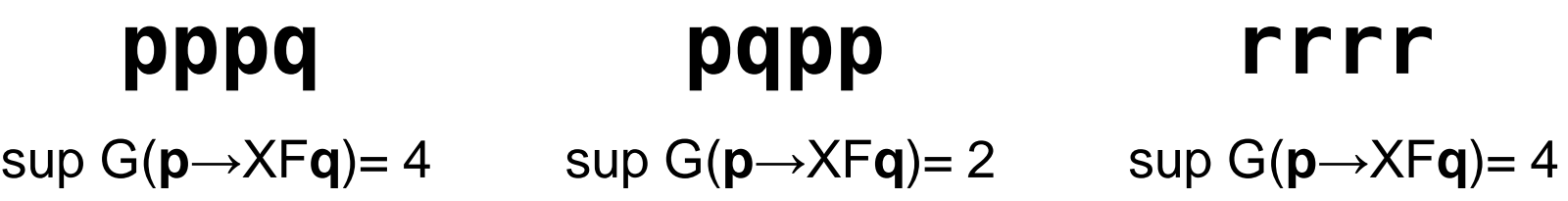

• Proposal: support for  $G(p) = #$  number of time points where **p** holds

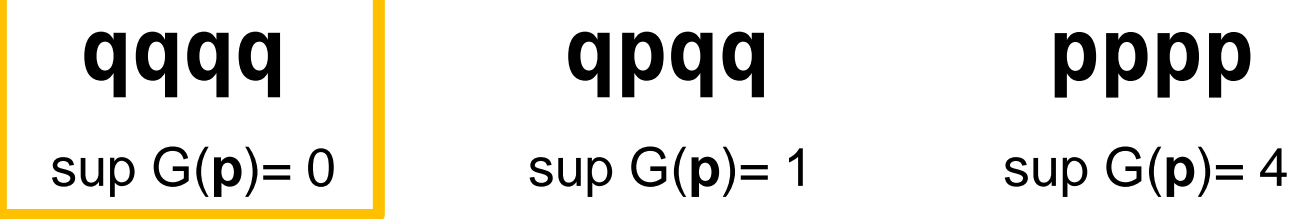

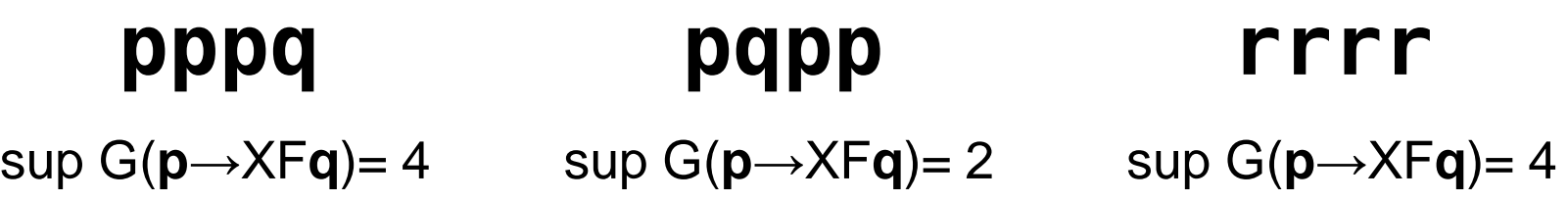

• Proposal: support for  $G(p) = #$  number of time points where **p** holds

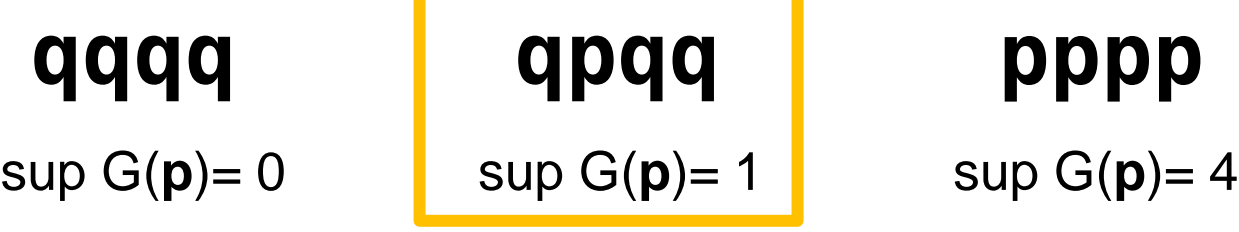

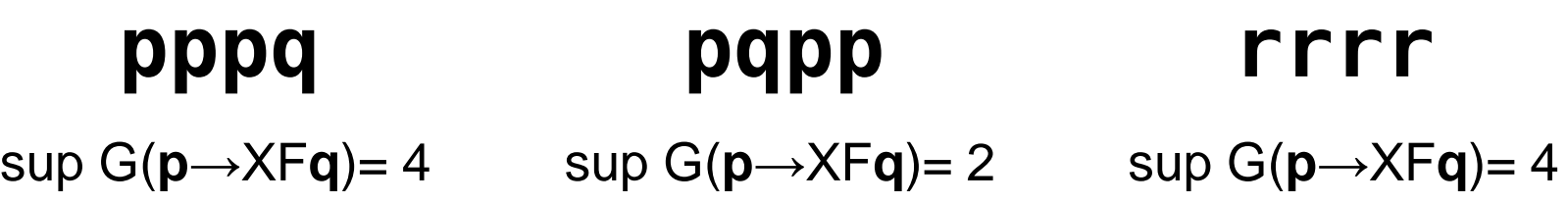

• Proposal: support for  $G(p) = #$  number of time points where **p** holds

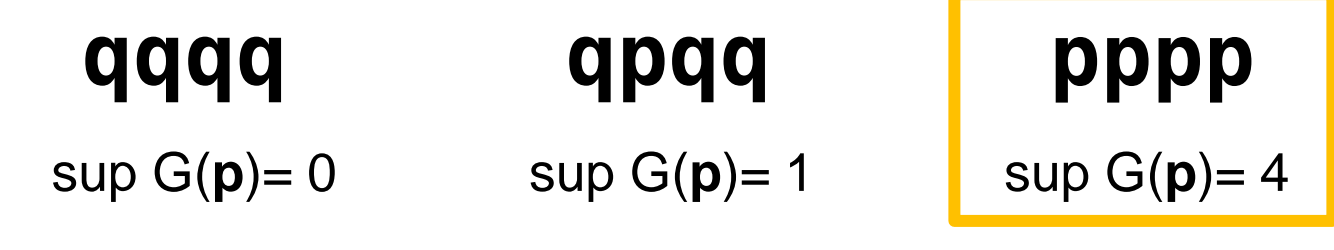

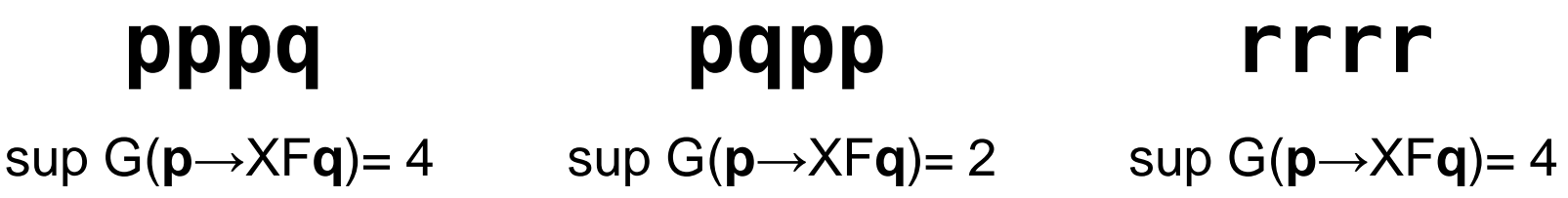

• Proposal: support for  $G(p) = #$  number of time points where **p** holds

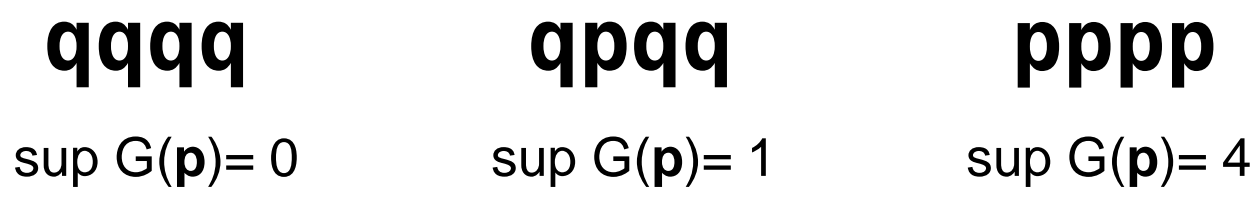

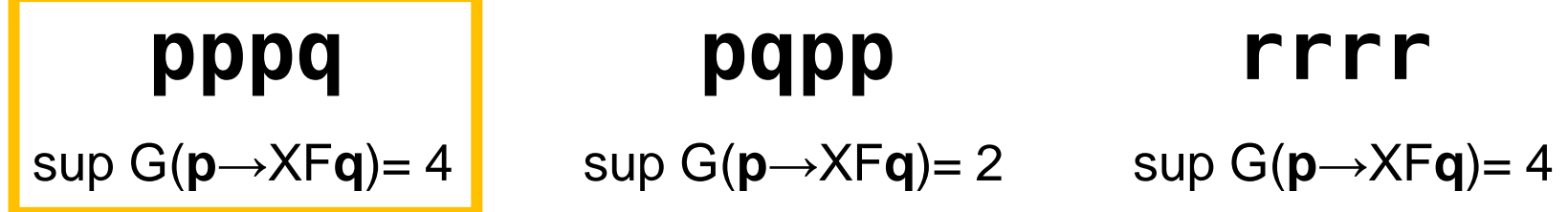

• Proposal: support for  $G(p) = #$  number of time points where **p** holds

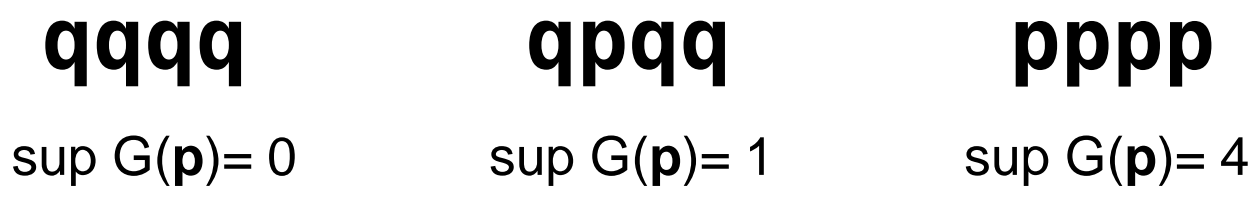

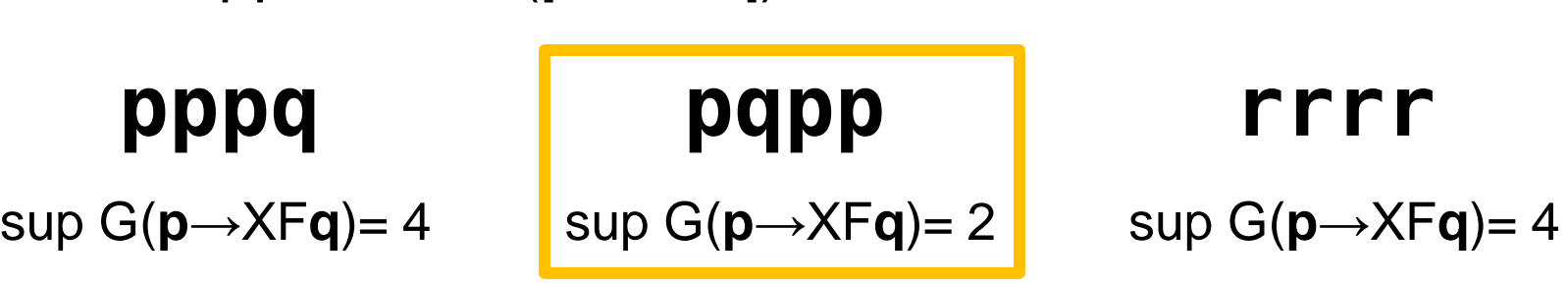

• Proposal: support for  $G(p) = #$  number of time points where **p** holds

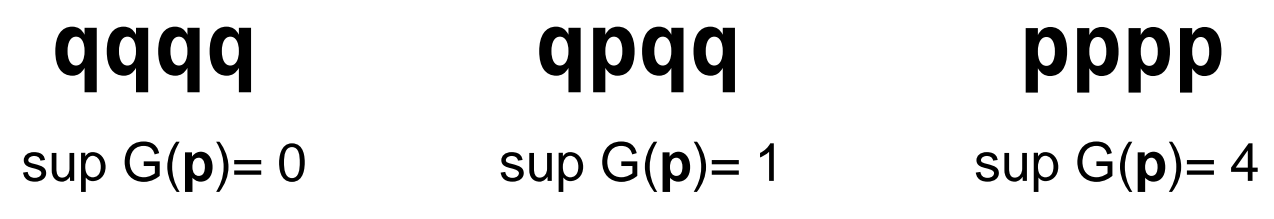

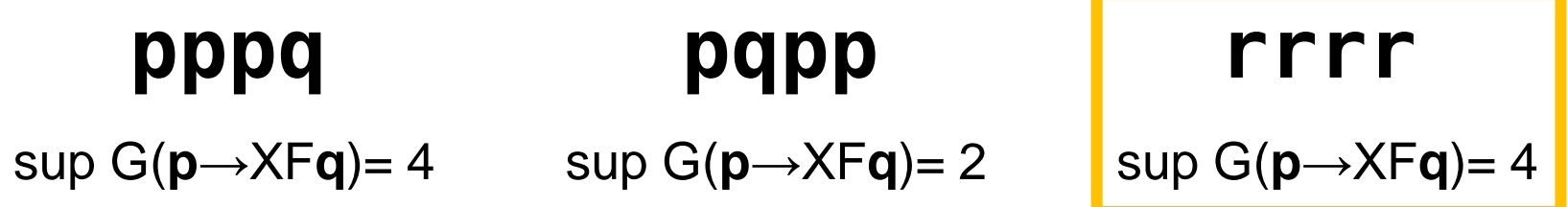

## Support, Confidence Heuristic

• What we do: focus on **falsifiability**

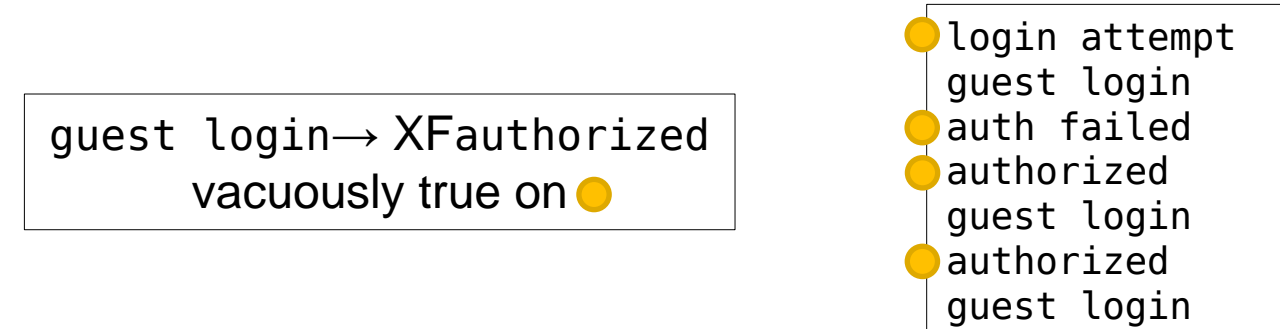

- Call these vacuously true time points *not falsifiable*
- Approximate support, support potential for arbitrary LTL
	- **Support potential** of Ψ: number of *falsifiable* time points
	- **Support** of Ψ: number of *falsifiable* time points on which Ψ is satisfied
	- **Confidence** of Ψ: support/support potential (or 1 if both are 0)

#### Texada Evaluation

- Can Texada mine a wide enough variety of temporal properties?
- Can Texada help comprehend unknown systems?
	- Real estate web log
	- StackAr
- Can Texada confirm expected behavior of systems?
	- Dining Philosophers
	- Sleeping Barber
- Is Texada fast?
	- Texada vs. Synoptic
	- Texada vs. Perracotta
- Can we use Texada's results to build other tools?
	- Quarry prototype

#### Texada Evaluation

- Can Texada mine a wide enough variety of temporal properties?
- Can Texada help comprehend unknown systems?
	- Real estate web log
	- StackAr
- Can Texada confirm expected behavior of systems?
	- Dining Philosophers
	- Sleeping Barber
- Is Texada fast?
	- Texada vs. Synoptic
	- Texada vs. Perracotta **NEW**
- Can we use Texada's results to build other tools?
	- Quarry prototype

## Expressiveness of Property Types

Texada can express properties from prior work

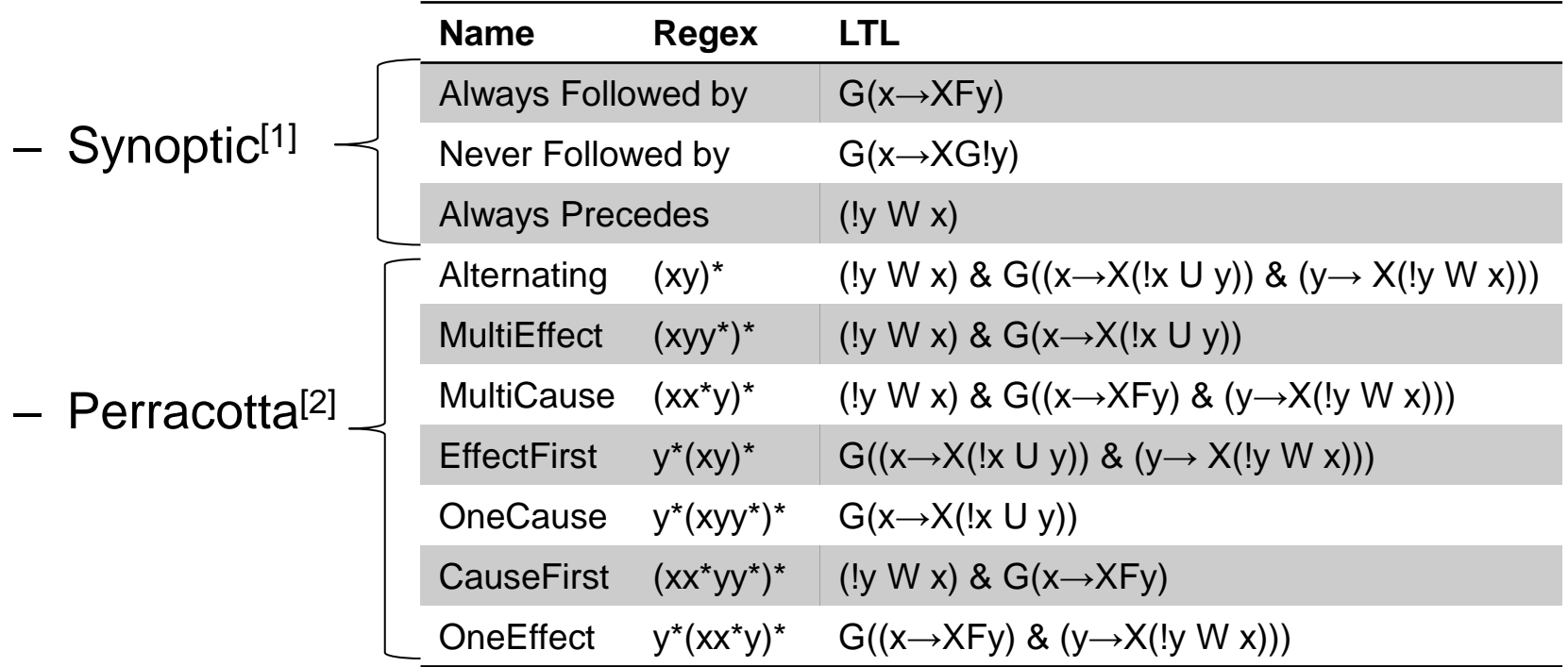

#### – *Patterns in Property Specifications for Finite-State Verification*  [Dwyer et al. ICSE'99]

49 [1] I. Beschastnikh, Y. Brun, S. Schneider, M. Sloan and M. D. Ernst. Leveraging Existing Instrumentation to Automatically Infer Invariant-Constrained Models. FSE11.

[2] Jinlin Yang, David Evans, Deepali Bhardwaj, Thirumalesh Bhat, Manuvir Das. Perracotta: Mining Temporal API Rules from Imperfect Traces. ICSE06.

## Expressiveness of Property Types

Texada can express properties from prior work

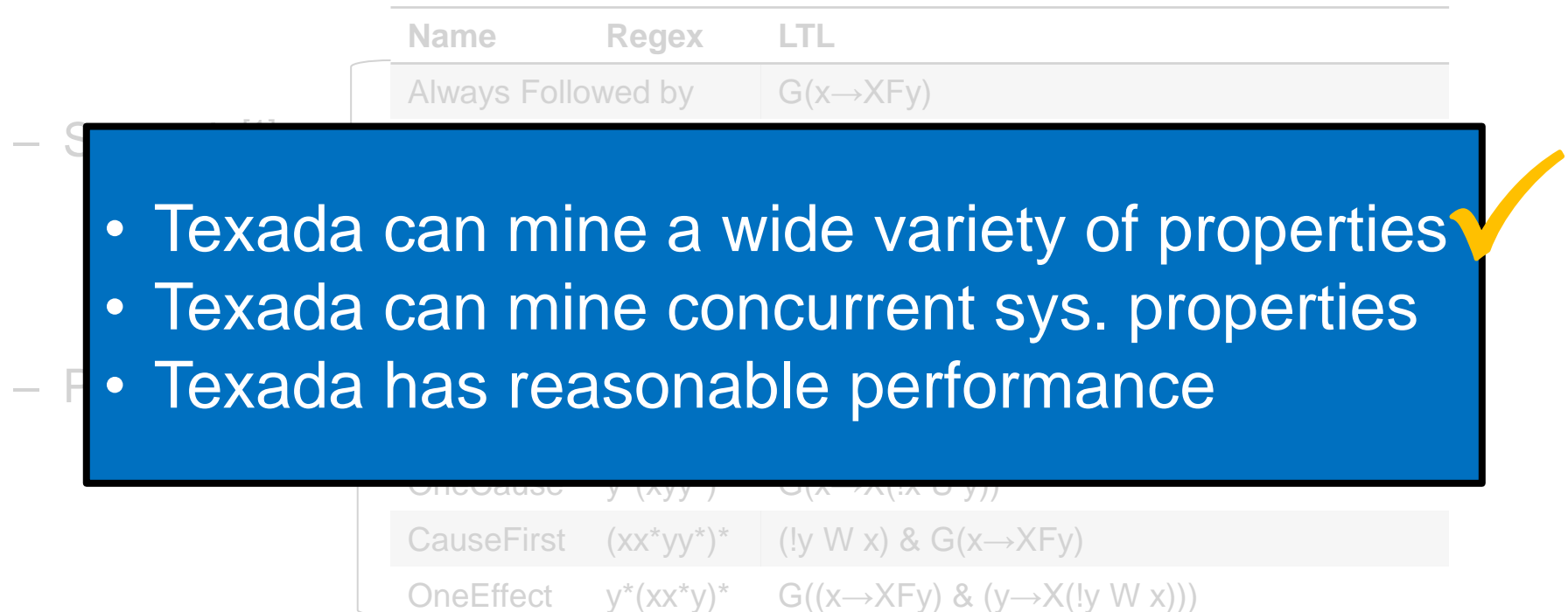

– *Patterns in Property Specifications for Finite-State Verification*  [Dwyer et al. ICSE'99]

[1] I. Beschastnikh, Y. Brun, S. Schneider, M. Sloan and M. D. Ernst. Leveraging Existing Instrumentation to Automatically Infer Invariant-Constrained Models. FSE11. [2] Jinlin Yang, David Evans, Deepali Bhardwaj, Thirumalesh Bhat, Manuvir Das. Perracotta: Mining Temporal API Rules from Imperfect Traces. ICSE06.

## Dining Philosophers

• Classic concurrency problem: philosophers sit around a table, thinking, hungry, or eating.

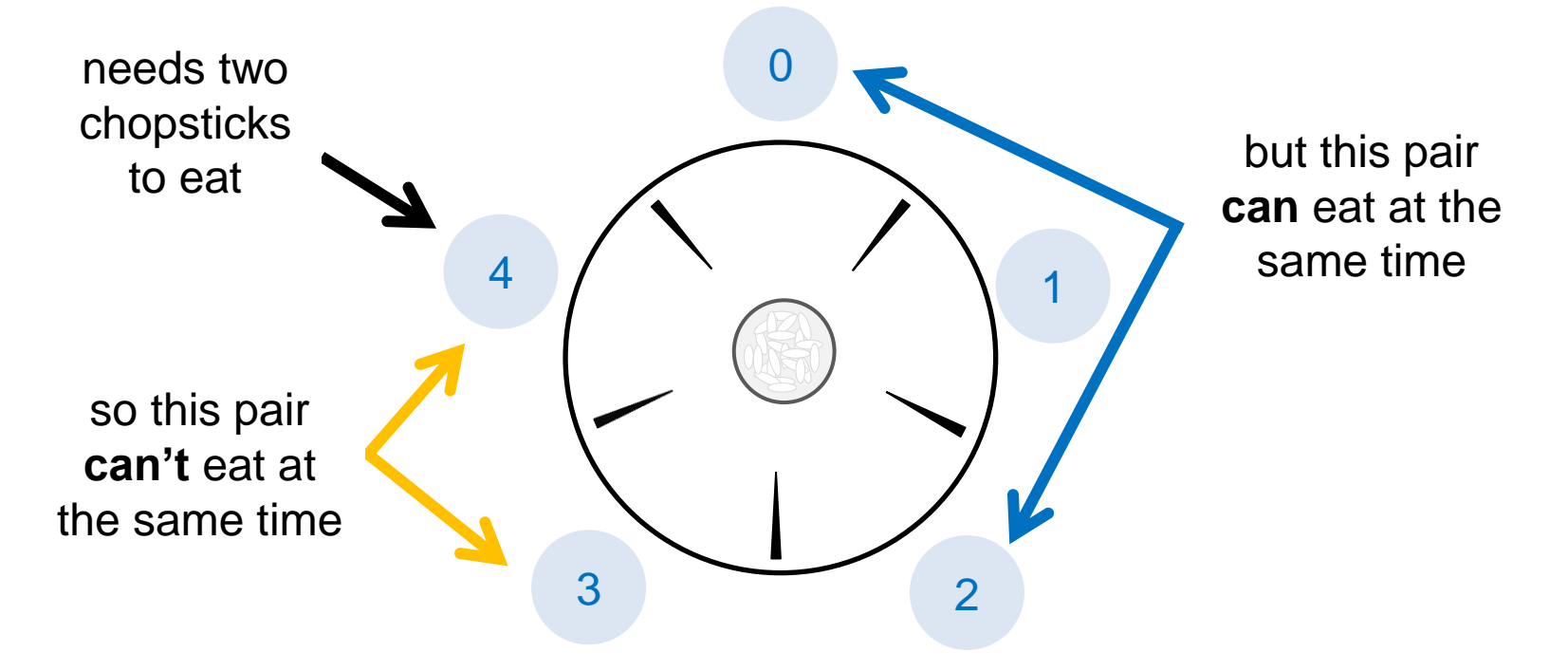

• These specs could not be checked with previous temporal spec miners!

## Multi-Propositional Traces

- LTL: multiple atomic propositions may hold at a time
- Standard log model: **one event at each time point**
- Texada supports multi-propositional logs: **multiple events can occur at one time point**
- Dining philosophers log: 5 one minute traces, 6.5K lines

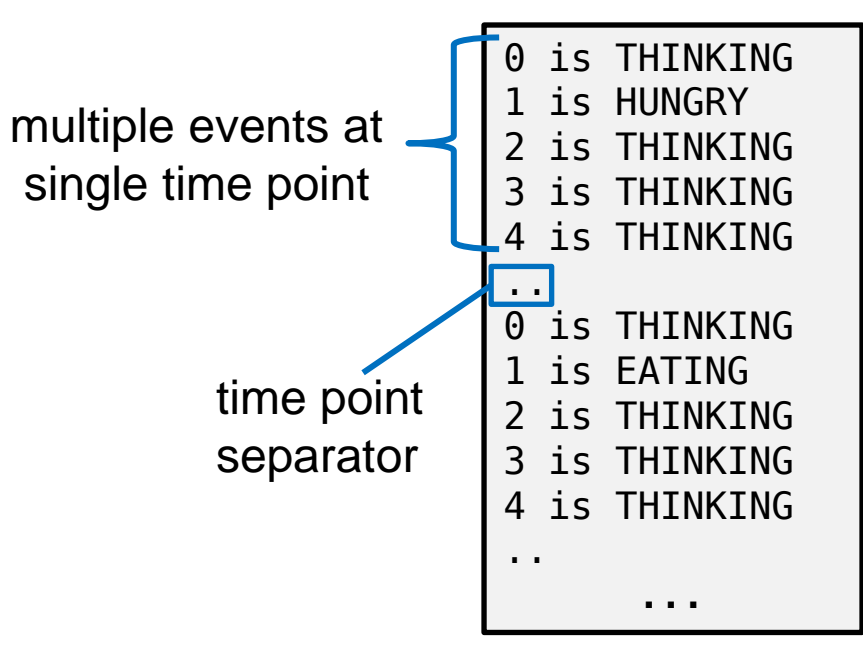

#### Dining Phil. Mutex (safety property)

- Two adjacent philosophers never eat at the same time
- Property pattern:  $G(x \rightarrow !y)$  "if *x* occurs, *y* does not"

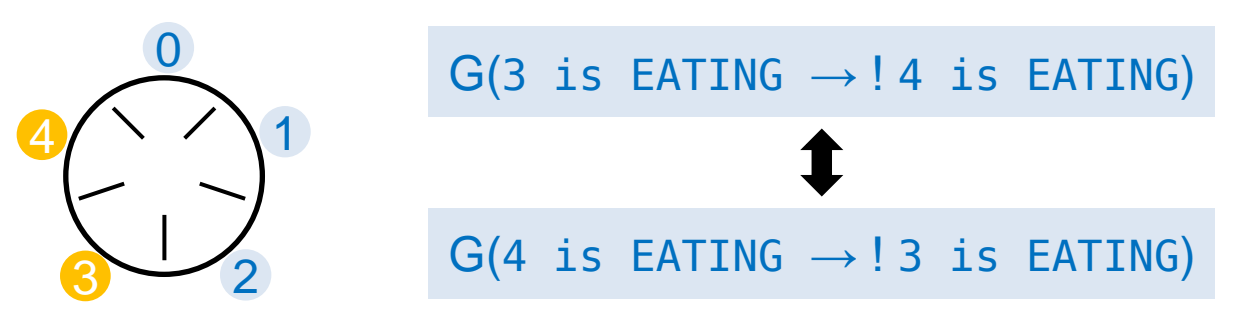

Texada output for  $G(x \rightarrow y)$  includes

 $G(0 \text{ is } EATING \rightarrow !4 \text{ is } EATING)$  $G(0 \text{ is } EATING \rightarrow 11 \text{ is } EATING)$  $G(2 \text{ is } EATING \rightarrow !3 \text{ is } EATING)$  $G(1 \text{ is EATING} \rightarrow 2 \text{ is EATING})$  $G(3 \text{ is } EATING \rightarrow 14 \text{ is } EATING)$ 

together, mean that two adjacent philosophers never eat at the same time

#### Dining Phil. Efficiency (liveness property)

- Non-adjacent philosophers eventually eat at the same time
- Property pattern: F(*x* & *y*) "eventually *x* and *y* occur together"

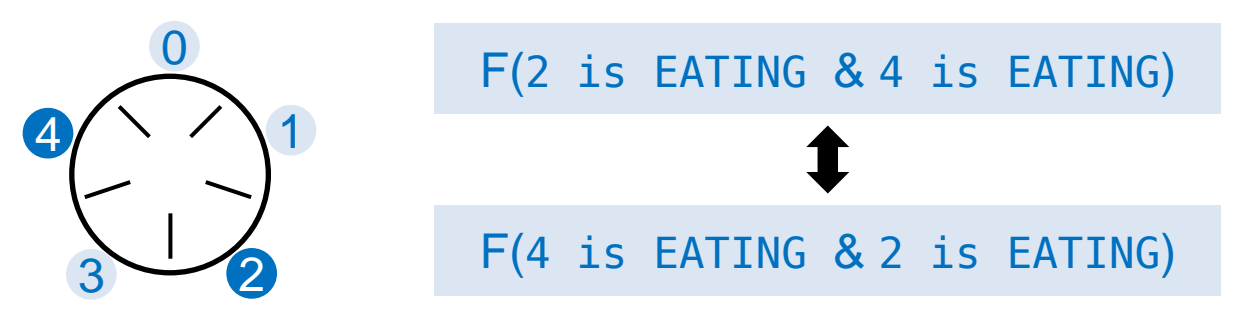

• Texada output for F(*x* & *y*) includes

F(0 is EATING & 3 is EATING) F(0 is EATING & 2 is EATING) F(1 is EATING & 4 is EATING) F(1 is EATING & 3 is EATING) F(2 is EATING & 4 is EATING)

together, mean that nonadjacent philosophers eventually eat at the same time

#### Dining Phil. Efficiency (liveness property)

- Non-adjacent philosophers eventually eat at the same time
- Property pattern: F(*x* & *y*) "eventually *x* and *y* occur together"

• Texada output for F(*x* & *y*) includes • Texada can mine a wide variety of properties  $\overline{a}$  van • Texada can mine concurrent sys. properties • Texada has reasonable performance 

> F(0 is EATING & 3 is EATING) F(0 is EATING & 2 is EATING) F(1 is EATING & 4 is EATING) F(1 is EATING & 3 is EATING) F(2 is EATING & 4 is EATING)

 $\hat{ }$ 

together, mean that nonadjacent philosophers eventually eat at the same time

#### Texada vs. Synoptic

• Texada performs favourably against Synoptic's miner on three property types it is *specialized* to mine.

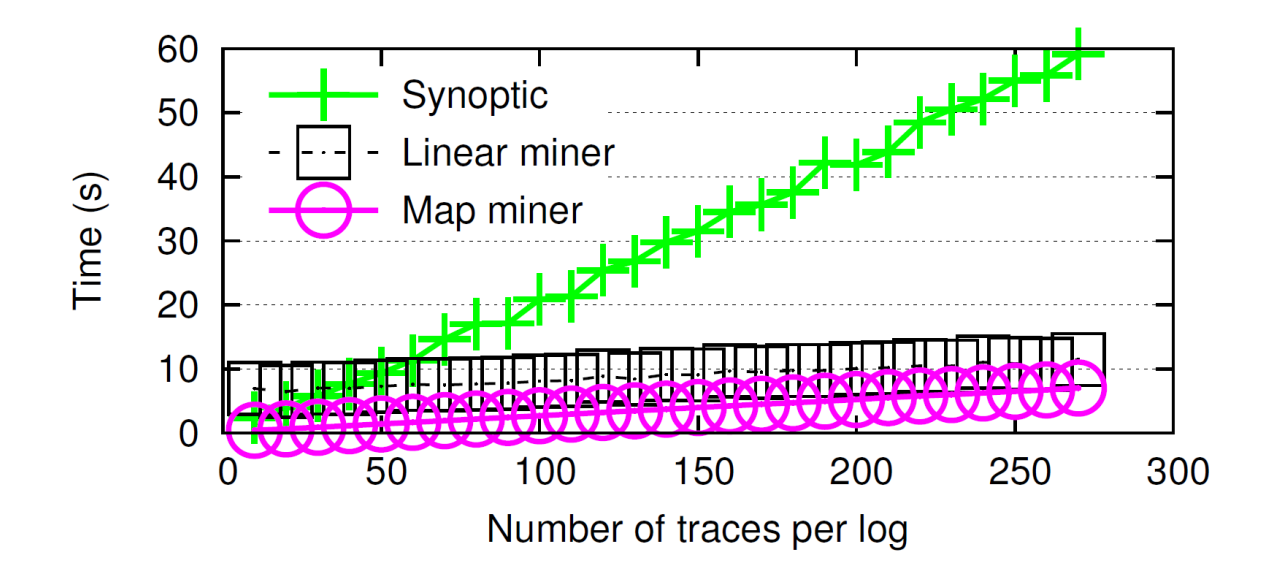

- More results in paper.
- Texada algs benefit from log-level short-circuiting.

#### Texada vs. Perracotta

• Perracotta performs favourably against Texada:

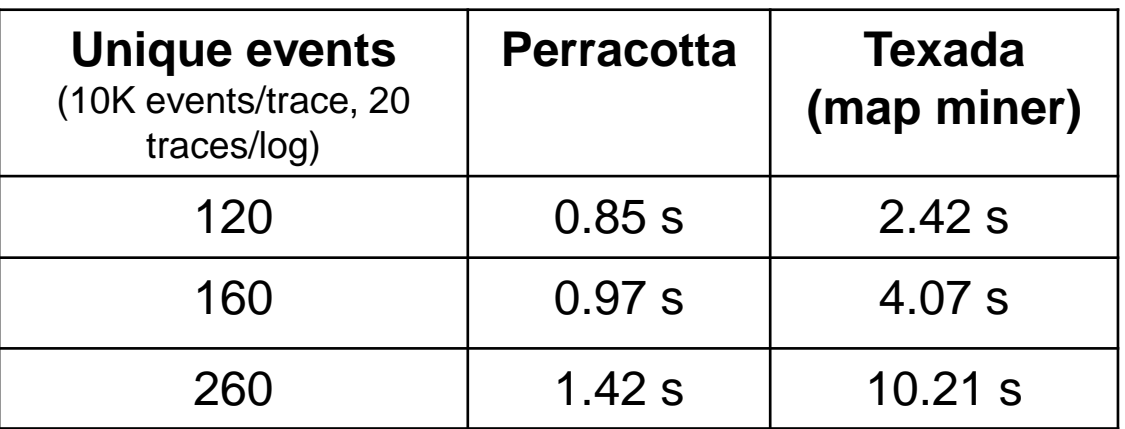

- Perracotta's algorithm particularly effective at reducing instantiation effect on runtime.
- Further memoization work (along with good expiration policies) might help reduce instantiation effect

#### Texada vs. Perracotta

• Perracotta performs favourably against Texada:

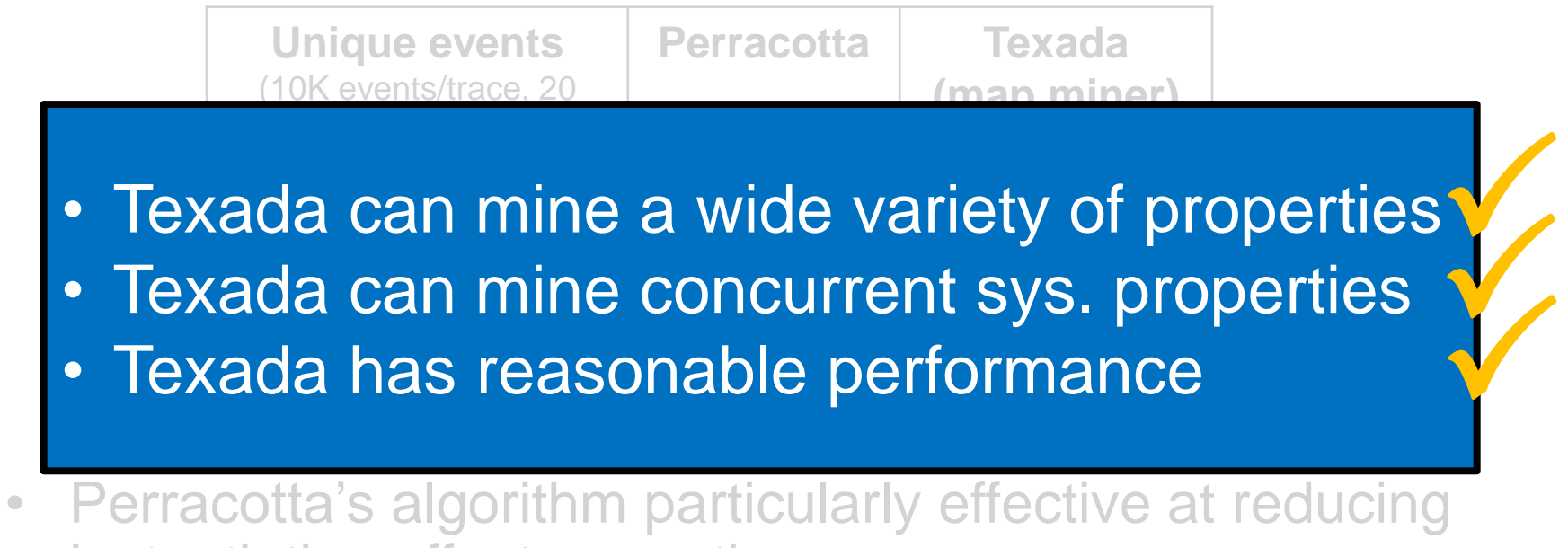

- instantiation effect on runtime.
- Further memoization work (along with good expiration policies) might help reduce instantiation effect

## **Conclusion**

- Many temporal spec miners, unclear which to use
- Texada: general LTL spec miner
	- confirms expected behavior, discovers unexpected use patterns
	- prototyped confidence measures (future work to improve this)
	- can examine concurrent system logs

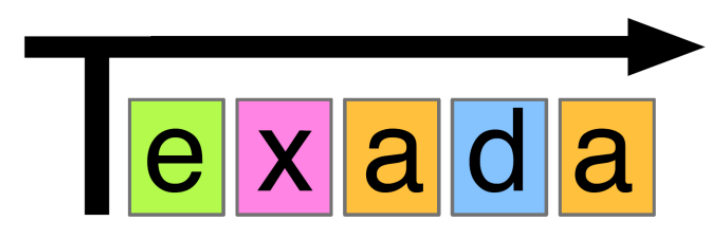

• Open source and ready to use:

**https://bitbucket.org/bestchai/texada/**